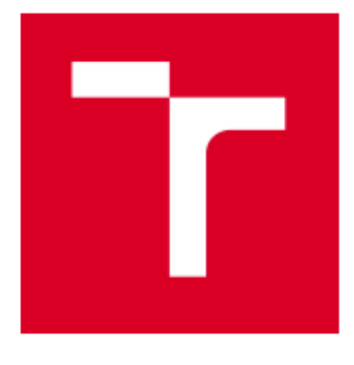

# VYSOKÉ UČENÍ TECHNICKÉ V BRNĚ

BRNO UNIVERSITY OF TECHNOLOGY

## FAKULTA STROJNÍHO INŽENÝRSTVÍ

**FACULTY OF MECHANICAL ENGINEERING** 

## **ENERGETICKÝ ÚSTAV**

**ENERGY INSTITUTE** 

## KVANTITATIVNÍ SROVNÁNÍ POUŽITÉHO TYPU SÍTĚ V **CFD PROGRAMU ANSYS FLUENT**

QUANTITATIVE COMPARISON OF USED MESH FOR CFD SOFTWARE ANSYS FLUENT

**BAKALÁŘSKÁ PRÁCE BACHELOR'S THESIS** 

**AUTOR PRÁCE AUTHOR** 

Kateřina Koudelková

**VEDOUCÍ PRÁCE SUPERVISOR** 

Ing. David Štefan, Ph.D.

**BRNO 2024** 

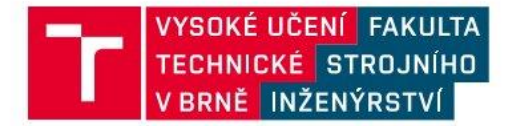

## Zadání bakalářské práce

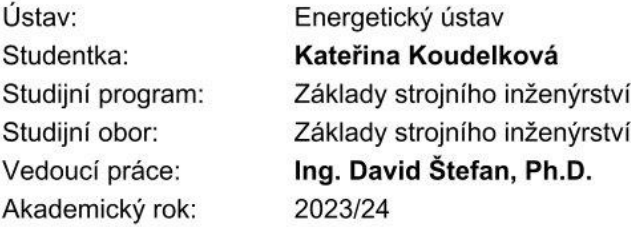

Ředitel ústavu Vám v souladu se zákonem č.111/1998 o vysokých školách a se Studijním a zkušebním řádem VUT v Brně určuje následující téma bakalářské práce:

#### Kvantitativní srovnání použitého typu sítě v CFD programu ANSYS **Fluent**

#### Stručná charakteristika problematiky úkolu:

Výpočetní síť je základem každé CFD simulace (pomineme-li takzvané bez-síťové metody). Použitý typ, metoda jakou síť tvoříme a její kvalita jde ruku v ruce s přesností následného CFD výpočtu. V rámci CFD řešiče Ansys Fluent existuje takzvaná metoda Mosaic mesh, která by měla zajistit, že v každé části geometrie je použit nejlepší typ prvku sítě pro dosažení optimálních výsledků.

#### Cíle bakalářské práce:

Cílem práce je srovnání výše uvedené metodologie "Mosaic mesh" s klasickými typy sítí jako např.: hexahedrální, tetrahedrální atd. Bude provedn výpočet na zvolené testovací úloze s definovanou geometrií. Dle daných kritérií bude vyhodnocen vliv sítě a eventuálně i modelu turbulence.

#### Seznam doporučené literatury:

BOJKO, Marian. 3D proudění - Ansys fluent: učební text. Ostrava: Vysoká škola báňská -Technická univerzita, 2012. ISBN 978-80-248-2607-3.

ANSYS Fluent Theory Guide, ANSYS, Inc., 275 Technology Drive Canonsburg, PA 15317, September 2020

DAVIDSON, Lars. Fluid mechanics, turbulent flow and turbulence modeling. Chalmers University of Technology SE-412 96 Goteborg, Sweden, 2020. Dostupné také z: http://www.tfd.chalmers.se/~lada/postscript\_files/solids-and-fluids\_turbulent-flow\_turbulencemodelling.pdf

Termín odevzdání bakalářské práce je stanoven časovým plánem akademického roku 2023/24

V Brně, dne

L. S.

doc. Ing. Jiří Pospíšil, Ph.D. ředitel ústavu

doc. Ing. Jiří Hlinka, Ph.D. děkan fakulty

#### **ABSTRAKT**

Tvorba kvalitní výpočetní sítě je jednou z klíčových činností při každém CFD výpočtu. I zkušeným výpočtářům zabere tento úkon spoustu času, a proto je záměrem komerčních CFD softwarů tvorbu sítě co nejvíce zjednodušit a zautomatizovat. ANSYS Fluent představil nástroj na z části automatické generování sítě, metodu zvanou Mosaic mesh, jejímž cílem je zajistit, že v každé části geometrie je použit nejlepší typ prvku sítě pro dosažení optimálních výsledků. Polyhexcore je nejnovější způsob generace výpočetní sítě, kterou technologie Mosaic mesh využívá. Cílem této bakalářské práce je porovnat síť typu Polyhexcore s ostatními typy výpočetních sítí na aerodynamické testovací úloze.

#### **Klíčová slova**

CFD, výpočetní síť, ANSYS Fluent, proudění

#### **ABSTRACT**

Creating a good computational mesh is one of the crucial activities in any CFD calculation. CFD software aim to make a mesh generation as simple and automated as possible, due to its time-demanding nature. ANSYS Fluent has introduced a tool for partially automatic mesh generation, a method called Mosaic mesh, which should ensure that the best type of mesh element is used in each part of the geometry for optimal results. Polyhexcore is the latest computational mesh generation method used by Mosaic mesh technology. This thesis aims to compare the Polyhexcore mesh with other types of computational meshes on an aerodynamic test problem.

#### **Key words**

CFD, computational mesh, ANSYS Fluent, flow

## **BIBLIOGRAFICKÁ CITACE**

KOUDELKOVÁ, Kateřina. *Kvantitativní srovnání použitého typu sítě v CFD programu ANSYS Fluent.* Brno, 2024. Dostupné také z: [https://www.vut.cz/studenti/zav-prace/detail/157497.](https://www.vut.cz/studenti/zav-prace/detail/157497) Bakalářská práce. Vysoké učení technické v Brně, Fakulta strojního inženýrství, Energetický ústav. Vedoucí práce David Štefan.

## **PROHLÁŠENÍ**

Prohlašuji, že jsem svoji bakalářskou práci na téma Kvantitativní srovnání použitého typu sítě v CFD programu ANSYS Fluent vypracovala samostatně s použitím odborné literatury a pramenů, uvedených v seznamu, který tvoří přílohu této práce.

Datum *Jméno a příjmení*

## **PODĚKOVÁNÍ**

Ráda bych poděkovala Ing. Davidu Štefanovi, Ph.D za cenné připomínky a rady, které mi poskytl při vypracování závěrečné práce a své rodině, příteli a kamarádům za neúnavnou podporu a víru v mé schopnosti.

## **OBSAH**

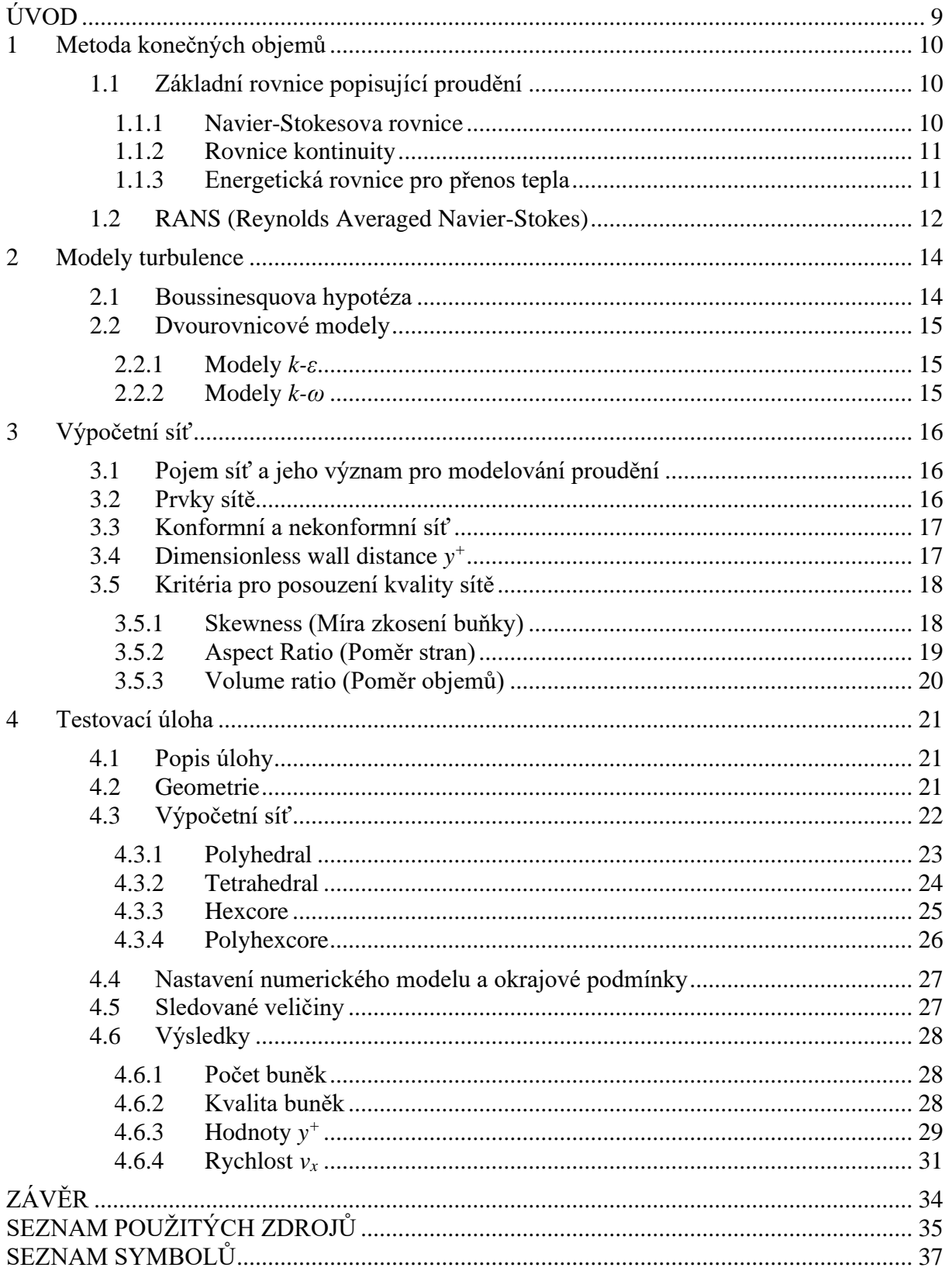

### <span id="page-8-0"></span>**ÚVOD**

Již v roce 1883 se Osborne Reynolds ve své práci snažil přiblížit k pochopení složitého jevu turbulence. Ač jsou dnes rovnice popisující proudění dobře známy, problém turbulence z hlediska fyziky stále není vyřešen, což značně ztěžuje předvídání chování turbulentního proudění v technických aplikacích. Proto bylo na základě skutečných, fyzikálních nebo myšlenkových experimentů vytvořeno množství matematických modelů a postupně vyvinuty systémy pro výpočtové modelování proudění (CFD – z angl. *Computational Fluid Dynamic*). CFD potom přispívá k levnějšímu a jednoduššímu vývoji nových zařízení tím, že urychluje proces návrhu a odpadá nutnost vyrábět experimentální jednokusová zařízení.

Komerční softwary pro výpočty CFD, jakým je například ANSYS Fluent usnadňují provedení numerické simulace více než kdy dřív, přesto není pravda, že pomocí nich může každý získat fyzikálně správné výsledky. Jednou ze stěžejních částí postupu při výpočtovém modelování proudění je generace kvalitní výpočetní sítě. Proto se komerční softwary snaží tento postup co nejvíce zjednodušit a automatizovat. To je i snahou vývoje ANSYS Fluent, který představil nástroj na z části automatické generování sítě, metodu zvanou Mosaic mesh, která by měla zajistit, že v každé části geometrie je použit nejlepší typ prvku sítě pro dosažení optimálních výsledků.

První aplikací technologie Mosaic mesh je výpočetní síť zvaná Polyhexcore. Cílem bakalářské práce je otestovat její schopnost optimálního generování pro co nejpřesnější výsledky na zvolené testovací úloze. Síť Polyhexcore bude následně porovnána s konzervativnějšími sítěmi z nabídky ANSYS Fluent.

Aby byla problematika výpočtového modelování proudění v této práci ucelena bude v první kapitole stručně popsána metoda konečných objemů a na základních rovnicích vysvětlena metoda Reynoldsova časového středování Navier-Stokesových rovnic, na jejímž základě je výpočet testovací úlohy postaven.

Druhá kapitola vysvětlí základní teorii modelů turbulence a představí modely běžně používané v technické praxi.

Třetí kapitola odůvodňuje nutnost výpočetní sítě pro modelování proudění, představuje základní tvary elementárních prvků, vysvětlí rozdíl mezi konformní a nekonformní sítí, uvede veličinu y<sup>+</sup> a představí kritéria pro posouzení kvality sítě. Podle nich budou později porovnávány jednotlivé druhy 3D výpočetních sítí použitých v testovací úloze.

Čtvrtou kapitolou bude představena testovací úloha. Bude definována její geometrie, popsány parametry nastavení výpočetní sítě, uvedeny parametry výpočtového modelu a okrajové podmínky a představeny sledované veličiny, které budou sloužit pro porovnání mezi jednotlivými druhy výpočetních sítí. Kapitola bude zakončena uvedením výsledků testovací úlohy.

#### <span id="page-9-0"></span>**1 Metoda konečných objemů**

Matematici se v průběhu minulého století snažili nalézt nejlepší způsoby výpočtového modelování proudění, kdy nakonec dospěli ke třem nejúčinnějším metodám: Metodě konečných diferencí, metodě konečných prvků a metodě konečných objemů. Metoda konečných diferencí selhala při použití na složitější výpočetní síti a metoda konečných prvků, která se dnes hojně používá pro výpočty napěťových charakteristik strukturálních výpočtů zase selhává na simulacích turbulentního proudění [1]. Proto zůstává metoda konečných objemů pro případy modelování proudění nejlepší volbou.

Základní algoritmus výpočtu řešeným metodou konečných objemů se skládá z následujících kroků:

- integrace diferenciálních rovnic pro výpočet proudění přes všechny kontrolní objemy prvků výpočetní sítě;
- diskretizace = převod výsledných integrálních rovnic do tvaru soustavy algebraických rovnic;
- řešení algebraických rovnic numerickou iterační metodou [2].

Největším rozdílem od jiných metod je to, že výpočtové uzly neleží na průsečících hran prvků sítě, ale ve středu kontrolního objemu jednotlivých prvků. Tím se zajistí, že každý jednotlivý integrál bude platit v celém kontrolním objemu stejně [3].

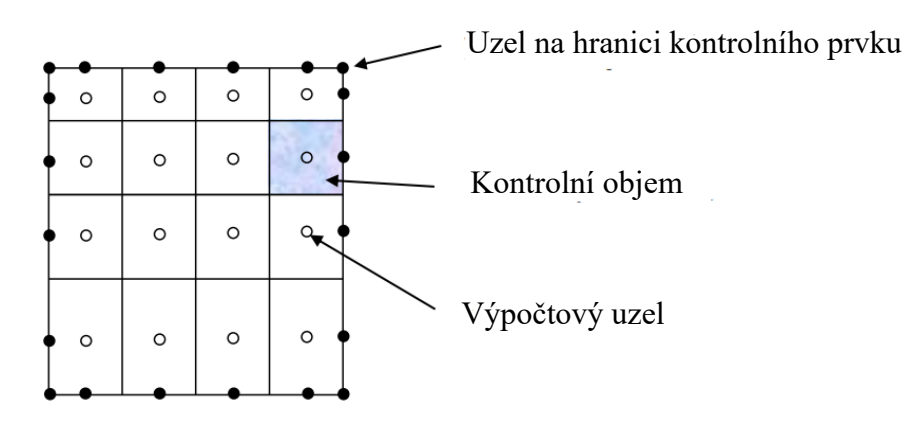

*Obr. 1 Pojmy ve výpočetní síti; upraveno dle [3]*

Pro představu složitého procesu výpočtového modelování proudění si definujeme základní rovnice popisující proudění a vysvětlíme jejich úpravu na algebraický tvar pomocí nejpoužívanější metody RANS (Reynolds Averaged Navier Stokes), která je použita i pro účely této bakalářské práce.

#### <span id="page-9-1"></span>**1.1 Základní rovnice popisující proudění**

#### <span id="page-9-2"></span>**1.1.1 Navier-Stokesova rovnice**

Navier-Stokesova rovnice reprezentuje zákon zachování hybnosti obecné tekutiny. Je odvozena ze silové rovnováhy jednoho elementu tekutiny:

$$
\sum F = 0 \to F_s + F_t + F_o + F_v = 0 \tag{1}
$$

 $F_s$  reprezentuje síly setrvačné,  $F_t$  síly tlakové,  $F_o$  síly objemové a  $F_v$  síly viskózní [1].

Po matematickém odvození můžeme Navier-Stokesovu rovnici rozepsat do 3 rovnic pro směry v 3D prostoru:

$$
u_x \frac{\partial u_x}{\partial x} + u_y \frac{\partial u_x}{\partial y} + u_z \frac{\partial u_x}{\partial z} + \frac{\partial u_x}{\partial t} = \nu \left( \frac{\partial^2 u_x}{\partial x^2} + \frac{\partial^2 u_x}{\partial y^2} + \frac{\partial^2 u_x}{\partial z^2} \right) - \frac{1}{\rho} \frac{\partial p}{\partial x} + a_x \tag{2}
$$

$$
u_x \frac{\partial u_y}{\partial x} + u_y \frac{\partial u_y}{\partial y} + u_z \frac{\partial u_y}{\partial z} + \frac{\partial u_y}{\partial t} = \nu \left( \frac{\partial^2 u_y}{\partial x^2} + \frac{\partial^2 u_y}{\partial y^2} + \frac{\partial^2 u_y}{\partial z^2} \right) - \frac{1}{\rho} \frac{\partial p}{\partial y} + a_y \tag{3}
$$

$$
u_x \frac{\partial u_z}{\partial x} + u_y \frac{\partial u_z}{\partial y} + u_z \frac{\partial u_z}{\partial z} + \frac{\partial u_z}{\partial t} = \nu \left( \frac{\partial^2 u_z}{\partial x^2} + \frac{\partial^2 u_z}{\partial y^2} + \frac{\partial^2 u_z}{\partial z^2} \right) - \frac{1}{\rho} \frac{\partial p}{\partial z} + a_z \tag{4}
$$

kde  $u_x$ ,  $u_y$  a  $u_z$  jsou složky rychlosti, *t* je čas, *p* je tlak,  $\rho$  je hustota,  $\nu$  je kinematická viskozita a  $a_x, a_y, a_z$  označují složky zrychlení vnějších objemových síl (ve většině případů tíhové zrychlení) [1].

V každé z rovnic první 3 členy představují konvektivní zrychlení stacionárních setrvačných sil a poslední člen před rovnítkem reprezentuje lokální zrychlení nestacionárních setrvačných sil [4]. První člen za rovnítkem představuje smyková napětí tekutiny způsobená její viskozitou, další člen reprezentuje gradient tlaku a poslední člen složku zrychlení vnější objemové síly [1].

Abychom si zjednodušili zdlouhavý zápis rovnic, využijeme Einsteinova sumačního teorému, kde index *i* je použit pro složku vektoru a index *j* označuje sčítací index, reprezentující prostorové souřadnice [1]. Takto zjednodušené Navier-Stokesovy rovnice lze tedy zapsat jako 1 rovnici:

$$
\frac{\partial (u_i \cdot u_j)}{\partial x_j} + \frac{\partial u_i}{\partial t} = \nu \frac{\partial^2 u_i}{\partial x_j^2} - \frac{1}{\rho} \frac{\partial p}{\partial x_i} + a_i
$$
 (5)

#### <span id="page-10-0"></span>**1.1.2 Rovnice kontinuity**

Rovnice kontinuity neboli zákon zachování hmotnosti se za předpokladu, že se jedná o nestlačitelnou tekutinu odvodí jako:

$$
\frac{\partial u_x}{\partial x} + \frac{\partial u_y}{\partial y} + \frac{\partial u_z}{\partial z} = 0
$$
\n(6)

kde *ux, uy* a *uz* jsou složky rychlosti [4].

Po zjednodušení pomocí Einsteinova sumačního teorému pak přepíšeme rovnici jako:

$$
\frac{\partial u_j}{\partial x_j} = 0 \tag{7}
$$

#### <span id="page-10-1"></span>**1.1.3 Energetická rovnice pro přenos tepla**

Zjednodušená rovnice pro přenos tepla reprezentuje zákon zachování energie a po přepsání pomocí Einsteinova sumačního teorému je vyjádřená jako:

$$
\frac{\partial T}{\partial t} + \frac{\partial (u_j \cdot T)}{\partial x_j} = \alpha \frac{\partial^2 T}{\partial x_j^2} + \alpha \frac{1}{2} \left( \frac{\partial u_j}{\partial x_k} + \frac{\partial u_k}{\partial x_j} \right)^2 \tag{8}
$$

kde *T* je teplota, *u* je rychlost a  $\alpha$  je teplotní vodivost [5].

Dohromady máme tedy systém 5 diferenciálních nelineárních rovnic s 5 neznámými parametry (teplota, 3 rychlosti, tlak). Nelineární diferenciální rovnice jsou ale obtížně řešitelné. Proto musíme základní rovnice zjednodušit pomocí různých modelů, které jsou založeny na empirických poznatcích. V podstatě existují 3 přístupy při modelování proudění:

- Metoda přímé numerické simulace (DNS Direct Numerical Simulation);
- Metoda velkých vírů (LES Large Eddy Simulation);
- Metoda Reynoldsova časového středování Navier-Stokesových rovnic (RANS Reynolds Averaged Navier-Stokes) [1].

Jelikož je metoda RANS nejběžnější metodou řešení numerických simulací v technické praxi, včetně té popsané v této práci, bude v dalších kapitolách rozebrána podrobněji.

#### <span id="page-11-0"></span>**1.2 RANS (Reynolds Averaged Navier-Stokes)**

Když je proudění turbulentní, je vhodnější rozložit okamžitou proměnou (např. rychlost) na střední hodnotu a kolísající hodnotu neboli fluktuaci [6]:

$$
u_i = \overline{u}_i + u'_i \tag{9}
$$

kde  $\bar{u_i}$  je střední hodnota rychlosti a  ${u'}_i$  fluktuace.

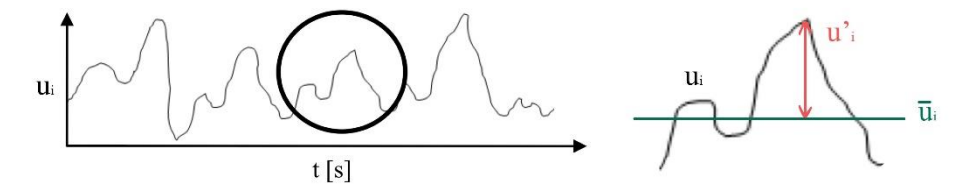

*Obr. 2 Znázornění střední hodnoty a fluktuace rychlosti, upraveno dle [1]*

Když tento rozklad aplikujeme na rovnici kontinuity a Navier-Stokesovu rovnici, po matematických úpravách vyjdou rovnice, které nazýváme RANS rovnice a pro nestlačitelnou tekutinu se mohou vyjádřit jako:

$$
\frac{\partial \overline{u_j}}{\partial x_j} = 0 \tag{10}
$$

$$
\frac{\partial(\overline{u_i}\cdot\overline{u_j})}{\partial x_j} + \frac{\partial\overline{u_i}}{\partial t} + \frac{\partial(\overline{u'_i}\cdot\overline{u'_j})}{\partial x_j} = \nu \frac{\partial^2 \overline{u_i}}{\partial x_j^2} - \frac{1}{\rho} \frac{\partial \overline{p}}{\partial x_i} + \overline{a_i}
$$
(11)

Mají podobnou formu jako výše napsané základní rovnice, ale základní proměnné byly nahrazeny hodnotami středních hodnot uvedených proměnných. Nelineární člen  $\overline{u'\!_i\cdot u'_j}$ reprezentující efekt turbulence se po vynásobení hustotou nazývá tenzorem Reynoldsových napětí [1].

$$
\tau_{ij} = \rho \cdot \begin{bmatrix} \overline{u'_{x} \cdot u'_{x}} & \overline{u'_{x} \cdot u'_{y}} & \overline{u'_{x} \cdot u'_{z}} \\ \overline{u'_{y} \cdot u'_{x}} & \overline{u'_{y} \cdot u'_{y}} & \overline{u'_{y} \cdot u'_{z}} \\ \overline{u'_{z} \cdot u'_{x}} & \overline{u'_{z} \cdot u'_{y}} & \overline{u'_{z} \cdot u'_{z}} \end{bmatrix} = -\rho \cdot \overline{u'_{i} \cdot u'_{j}} \qquad (12)
$$

Tenzor Reynoldsových napětí obsahuje 9 složek, z toho 6 nezávislých.

Metoda RANS tedy silně zjednodušila soustavu základních rovnic, které jsou nyní řešitelné, ale vytvořila nových 6 neznámých turbulentních napětí. Proto potřebujeme další přídavný systém rovnic, díky němuž by soustava mohla být řešitelná [1]. Tento přídavný systém rovnic a empirických vztahů nazýváme modelem turbulence.

#### <span id="page-13-0"></span>**2 Modely turbulence**

#### <span id="page-13-1"></span>**2.1 Boussinesquova hypotéza**

Základem většiny nejvíce používaných modelů turbulence je popis tenzoru Reynoldsových napětí jako analogie popisu tečných napětí při laminárním proudění a tato analogie se označuje jako Boussinesquova hypotéza (viz schéma na Obr. 3) [5].

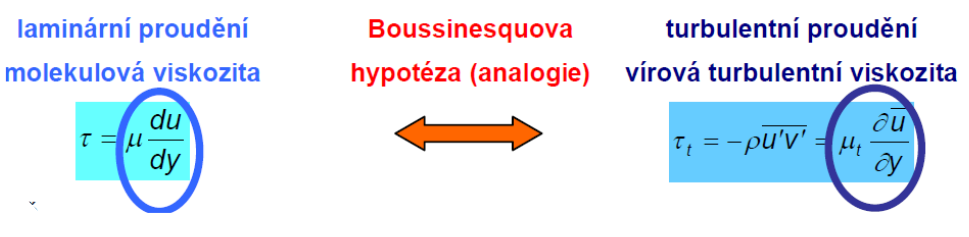

*Obr. 3 Boussinesquova hypotéza [5]*

Kde  $\tau_t$  je turbulentní napětí, které se rovná tenzoru Reynoldsových napětí a  $\mu_t$  je turbulentní viskozita [5]. Obecně je tento předpoklad vyjádřen jako:

$$
-\rho \overline{u_i' u_j'} = \mu_t \left( \frac{\partial \overline{u_i}}{\partial x_j} + \frac{\partial \overline{u_j}}{\partial x_i} \right) - \frac{2}{3} \rho k \delta_{ij}
$$
(13)

kde  $\delta_{ij}$  je matematická funkce Kroneckerovo delta a *k* je turbulentní kinetická energie definovaná vztahem:

$$
k = \frac{1}{2} \overline{u_j' u_j'} \tag{14}
$$

která vyjadřuje prvky na hlavní diagonále tenzoru Reynoldsových napětí [1]. Touto rovnicí nahradíme 6 neznámých z tenzoru Reynoldsových napětí pouze 1 neznámou, kterou je turbulentní viskozita. Turbulentní viskozita je vlastnost proudění a je obecně funkcí polohy a času [7].

Turbulentní modely založené na Bussinesquově hypotéze řeší hodnotu turbulentní viskozity pomocí dodatkových rovnic. Dle počtu diferenciálních rovnic, které slouží k definici turbulentní viskozity, je zvoleno pojmenování tohoto modelu:

- Nula-rovnicový model počítá turbulentní viskozitu prostřednictvím 1 algebraické rovnice;
- Jedno-rovnicové modely řeší turbulentní viskozitu prostřednictvím 1 diferenciální rovnice;
- Dvou-rovnicové modely řeší turbulentní viskozitu prostřednictvím 2 diferenciálních rovnic [1].

Při modelování v softwaru ANSYS Fluent je doporučeno používat převážně dvourovnicové modely, jejichž vývoj je momentálně upřednostňován díky jejich vysoké flexibilitě a relativně přesnému popisu proudění oproti ostatním modelům [8]. Proto budou v dalších kapitolách popsány právě 2 nejpoužívanější skupiny těchto dvourovnicových modelů.

#### <span id="page-14-0"></span>**2.2 Dvourovnicové modely**

#### <span id="page-14-1"></span>**2.2.1 Modely** *k-ε*

Modely *k-ε* umožňují řešení délkového i časového měřítka turbulentní viskozity pomocí dvou samostatných transportních rovnic, obsahující velikost kinetické energie *k* a rychlost disipace *ε* [7]. Historicky jsou to nejvíce používány modely turbulence v CFD díky jejich stabilitě a rozumné přesnosti pro široké spektrum turbulentních proudění například při výpočtech proudění v potrubí nebo simulacích přenosu tepla [9].

Jejich hlavní nevýhodou je využívání stěnových funkcí a tím pádem snížená citlivost na záporné gradienty tlaku a odtržení mezní vrstvy, kdy typicky předvídají pozdější odtržení mezní vrstvy, a proto nejsou *k-ε* modely příliš používány pro úlohy zohledňující aerodynamiku kolem těles [9].

#### <span id="page-14-2"></span>**2.2.2 Modely** *k-ω*

Modely *k-ω* jsou stejně jako modely *k-ε* založeny na výpočtu 2 transportních rovnic obsahujících turbulentní kinetickou energii *k* a na rozdíl od *k-ε* modelů specifickou rychlost disipace *ω*. V rámci vývoje ANSYS Fluent jsou modely *k-ω* prosazovány a jejich rozvoj je upřednostňován [1; 8]. Hlavním důvodem je jejich vysoká variabilita, kterou lze docílit stejných výsledků jako s klasickým modelem *k-ε* a přitom dokáží lépe zpracovat chování u stěn, tím že obvykle lépe predikují záporný tlakový gradient a odtržení proudění [8]. Máme na výběr celkem ze čtyř modelů turbulence typu *k-ω*: Standard, GEKO, BSL a SST. Poslední zmíněný je použit v testovací úloze.

Standard *k-ω* model není v dnešní době příliš doporučeno využívat, převážně kvůli klesající přesnosti se vzdáleností od stěny, a je dostupný hlavně z historických důvodů.

SST (Shear-Stress Transport) *k-ω* model je doporučován pro většinu aplikací v průmyslu [8]. Je velmi přesný pro proudění se zápornými gradienty tlaku při odtržení proudění v blízkosti stěny i pro volné proudění dále od stěn [8]. Toho bylo dosaženo konvertováním modelu *k-ε*, který lépe funguje daleko od stěn, do modelu *k-ω* s přesnějším popisem chování proudění u stěny. Z těchto důvodů byl právě model SST *k-ω* model použit při řešení testovací úlohy v této práci.

Při popisu proudění metodou RANS lze zahrnout všechny typy proudění s dostatečnou přesností do jednoho modelu, vývoj ANSYSu směřuje tyto snahy o sjednocení do Generalized *k-ω* (GEKO) modelu [8]. Je flexibilní a dovoluje uživatelům přizpůsobit výpočtový model tak, aby korespondoval s experimentálními daty [10].

### <span id="page-15-0"></span>**3 Výpočetní síť**

#### <span id="page-15-1"></span>**3.1 Pojem síť a jeho význam pro modelování proudění**

Parciální diferenciální rovnice, které popisují proudění, nejsme většinou schopni vypočítat analytickým řešením a abychom byli schopni analyzovat proudění tekutin, musí se oblast proudění rozdělit na dílčí, na sebe navazující buňky [11].

Možnost realizace úlohy je silně limitována výkonem počítačové techniky, a proto zde platí několik základních zásad při vytváření výpočtové sítě:

- výpočet je o to náročnější, čím více rovnic je v rámci matematického modelu do výpočtu zahrnuto (podle náročnosti a komplexnosti modelu);
- výpočet je o to náročnější, čím více má výpočtová oblast buněk;
- výpočet je o to náročnější, čím méně kvalitní je síť výpočtové oblasti [5].

Čím je výpočet víc náročný, tím delší čas zabere, a proto musí uživatel softwaru dobře volit mezi potřebnou kvalitou sítě a dobou realizace výpočtu, kterou má k dispozici.

#### <span id="page-15-2"></span>**3.2 Prvky sítě**

Síť je tvořena jednotlivými prvky různých tvarů. Tyto prvky se mohou různými způsoby kombinovat, čímž se získá optimální rozložení pro konkrétní geometrii.

V okolí stěn geometrie je doporučeno používat postupně se zvětšující elementy typu prism (vytvořit tzv. prismatickou vrstvu), v řešiči ANSYS Fluent jsou ve 3D výpočtech nejvíce využívány elementy typu tri-prism a poly-prism. Díky nim se kolem stěn vytvoří výpočetní síť lépe zachycující prudký gradient rychlosti v mezní vrstvě. V dalších oblastech, které nejsou tak výrazně ovlivněny mezní vrstvou, se mohou použít různé typy prvků dle preferencí uživatele, např. pro rychlý prvotní výpočet nevyžadující vysokou přesnost elementy typu Polyhedron.

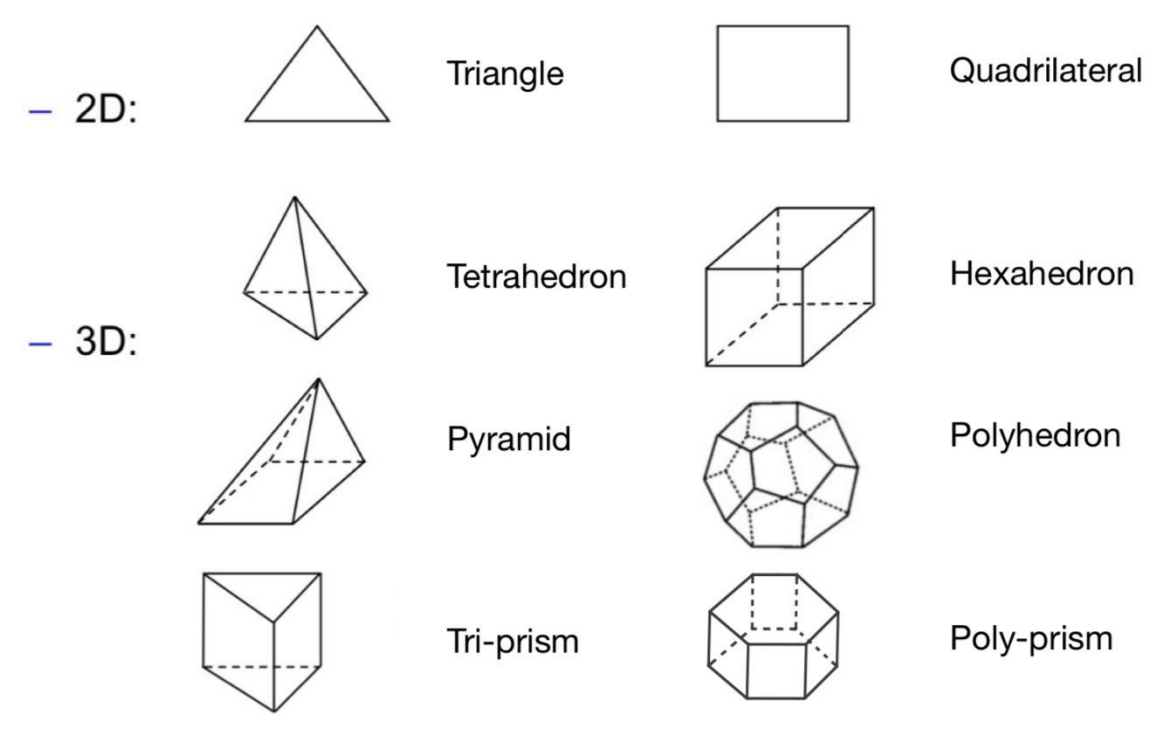

*Obr. 4 Typy prvků výpočetní sítě; upraveno dle [3]*

#### <span id="page-16-0"></span>**3.3 Konformní a nekonformní síť**

Při vytváření sítí s více druhy elementárních prvků je často problém na rozhraní dvou druhů prvků. Podle toho, jestli na sebe prvky navazují, nebo ne, se síť rozděluje na konformní nebo nekonformní.

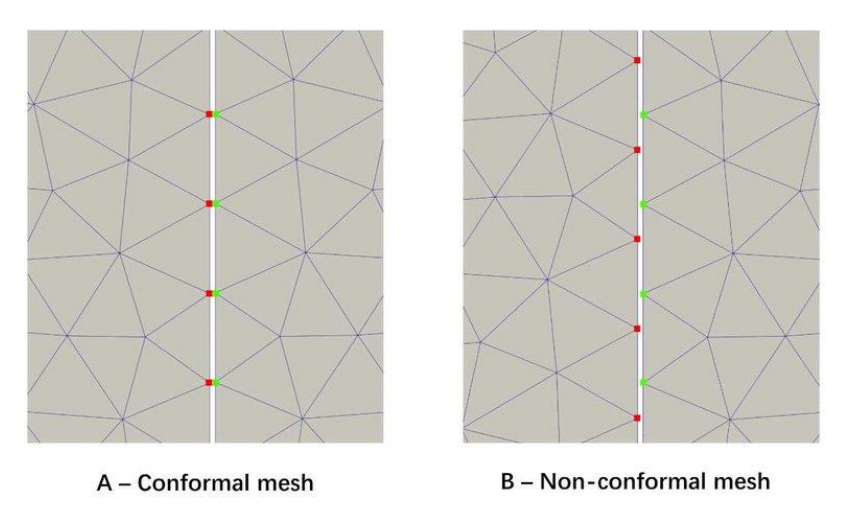

*Obr. 5 Konformní a nekonformní síť [17]*

U nekonformních rozhraní mohou nastat problémy při interpolaci dvou sousedních výpočtových uzlů, proto se moderní metody vytváření sítě, stejně jako metoda, na kterou se tato práce soustředí – ANSYS Mosaic technology, zaměřují na konformní přechod na rozhraních různých druhů prvků [3].

#### <span id="page-16-1"></span>**3.4 Dimensionless wall distance** *y +*

Experimenty, snažící se pochopit chování rychlosti v trubce ukázali, že podél stěny, kde je gradient rychlosti největší, je profil rychlosti univerzální pro všechny případy proudění, pokud je vzdálenost měřena veličinou *y +* namísto klasických veličin vzdálenosti (*y*). Vypočítá se jako:

$$
y^+ = \frac{u_t y \rho}{\mu} \tag{15}
$$

kde *y* je výška první vrstvy sítě, *ρ* hustota, *µ* dynamická viskozita a *u<sup>t</sup>* třecí rychlost vypočtená ze vztahu:

$$
u_t = \sqrt{\frac{\tau_w}{\rho}}\tag{16}
$$

kde *τ<sup>w</sup>* je napětí od tření na stěně [12].

Korekce rychlostí podle těchto experimentů a hodnoty *y +* ale přesně neplatí pro aerodynamické profily, přenos tepla apod. Chceme-li u takových úloh dosáhnout přených výsledků musí se *y +* blížit jedničce, aby na profily rychlostí nebyla korekce aplikována.

#### <span id="page-17-0"></span>**3.5 Kritéria pro posouzení kvality sítě**

Kvalitní síť je taková, která v porovnání s předchozí sítí vylepší alespoň jednu z vlastností simulace; čas výpočtu do konvergence, stabilitu nebo přesnost výpočtu, aniž by ostatní vlastnosti ovlivnila negativně [13]. Pro posouzení kvality sítě často používáme kritéria, která v softwaru Ansys Fluent najdeme pod názvy Skewness, Apect ratio a Volume ratio. V této podkapitole budou postupně popsány a vysvětlen jejich výpočet.

#### <span id="page-17-1"></span>**3.5.1 Skewness (Míra zkosení buňky)**

Nejvýznamnějším kritériem je skewness neboli míra zkosení buňky, kde se posuzuje míra toho, jak moc se prvek svým tvarem blíží ideálnímu pravidelnému geometrickému tvaru [5]. Její opačná hodnota se nazývá Orthogonal quality, pokud tedy vyjde hodnota skewness 0,89, hodnota orthogonal quality bude rovna 0,11.

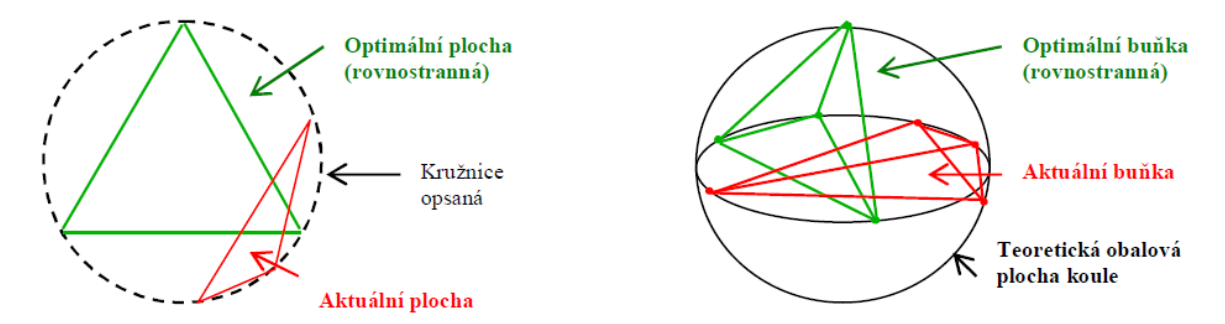

*Obr. 6 Princip posouzení skewness pro 2D prvek typu triangle a 3D prvek typu tetrahedron [5]*

Software provádí výpočet dle dvou metod. První metoda je použitelná pouze pro prvky typu triangle a tetrahedron a provádí se jako výpočet pro každý prvek pomocí následující rovnice, ve které je velikostí prvku myšlena plocha prvku ve 2D a objem prvku ve 3D [3].

$$
Skewness = \frac{optimální velikost prvku - velikost prvku}{optimální velikost prvku}
$$
\n(17)

Druhá metoda je založena na výpočtu na základě odchylky od normovaného rovnostranného úhlu a je použitelná pro všechny tvary prvků [3]. Pro příklad pro buňku typu quadrilateral bude rovnice vypadat takto:

$$
Skewness = max\left[\frac{\theta_{max} - 90}{90}; \frac{90 - \theta_{min}}{90}\right]
$$
(18)

*Obr. 7 Maximální a minimální úhel pro prvek typu quadrilateral [3]* 

Skewness dosahuje hodnot od 0–1, kde 0 znamená nejlepší výsledek a 1 výsledek nejhorší. Pro vybrané tvary prvků by maximální výsledná hodnota neměla přesáhnout:

- 0,85 pro buňky typu hexahedron a quadrilateral;
- 0,85 pro buňky typu triangle;
- 0,9 pro buňky typu tetrahedron [3].

| $0 - 0.25$ | $0.25 - 0.50$ | $0.50 - 0.80$ | $0.80 - 0.95$ | $0.95 - 0.98$ | $0.98 - 1.00$       |
|------------|---------------|---------------|---------------|---------------|---------------------|
| Excellent  | very good     | good          | acceptable    | bad           | <b>Unacceptable</b> |

*Obr. 8 Barevná škála pro vyhodnocení kvality buněk síťě [18]*

#### <span id="page-18-0"></span>**3.5.2 Aspect Ratio (Poměr stran)**

Apect radio je poměr nejdelší hrany prvku vůči hraně nejkratší, ideální hodnota je 1 a čím je číslo větší tím je prvek méně kvalitní [3]. Metody výpočtu se různí dle typu prvku, příkladem pro nejběžnější typy [13]:

• Prvek typu hexahedral

$$
AspectRatio = \frac{\max(x_1; x_2; \dots, x_{12})}{\min(x_1; x_2; \dots, x_{12})}
$$
(19)

Prvek typu tetrahedral

$$
AspectRatio = \frac{\max(x_1; x_2; ..., x_6)}{2 \cdot \sqrt{6} \cdot r}
$$
 (20)

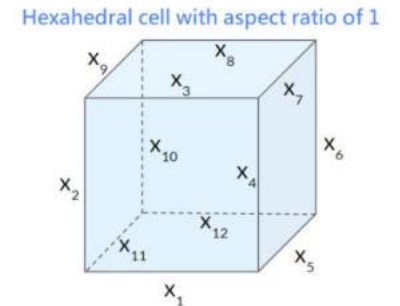

Hexahedral cell with aspect ratio of 4

Tetrahedral cell with aspect ratio of 1

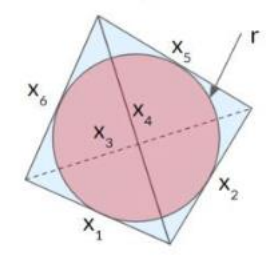

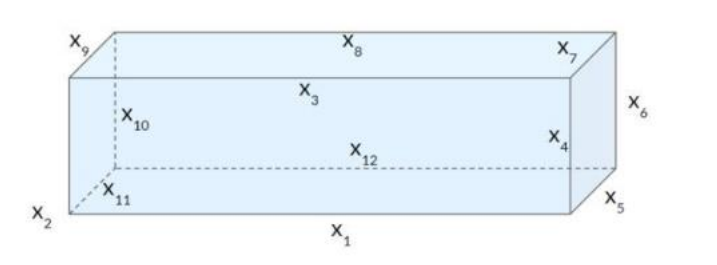

Tetrahedral cell with aspect ratio of 4

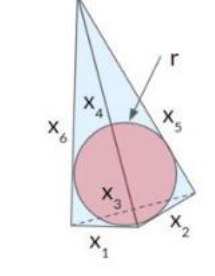

*Obr. 9 Porovnání vysokých a nízkých hodnot aspect ratia u různých prvků [13]*

#### <span id="page-19-0"></span>**3.5.3 Volume ratio (Poměr objemů)**

Volume ratio se vypočítá jako poměr sousedních objemů jako [13]:

$$
VolumeRatio = \frac{\max(V_1; V_2)}{\min(V_1; V_2)}
$$
\n(21)

Ve skutečnosti prvek sousedí s více než jedním dalším prvkem, a proto jako poměr objemů daného prvku uvažujeme maximální poměr objemů se sousedními prvky [13]. Ideální hodnota volume ratio je 1 a čím je hodnota vyšší, tím je kvalita sítě nižší. V ANSYS Fluent meshing je Volume ratio označeno jako Size change.

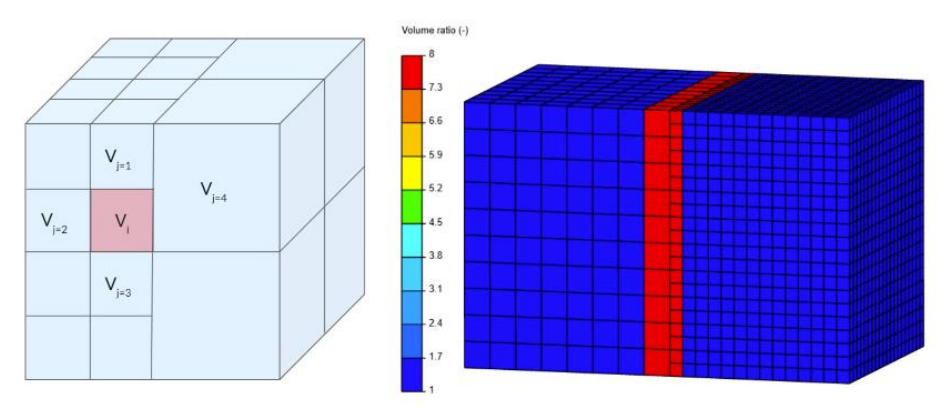

*Obr. 10 Volume ratio [13]*

#### <span id="page-20-0"></span>**4 Testovací úloha**

#### <span id="page-20-1"></span>**4.1 Popis úlohy**

Pro výpočet byla vybrána geometrie Ahmed Body. Jedná se o zjednodušený model vozidla, který dostatečně dobře zachytí všechny podstatné vlastnosti proudění. Poprvé byla data měřena S. R. Ahmedem [20], jehož studie měla za cíl lépe porozumět aerodynamickým vlastnostem automobilů a pomoci v jejich optimalizaci.

Experimentální data použitá pro porovnání s CFD výpočtem testovací úlohy byla získána z měření v rámci evropského projektu MOVA (Models for Vehicle Aerodynamics, 1998-2001), která jsou zveřejněná v databázi ERCOFTAC (European Research Community on Flow, Turbulence and Combustion) [14].

#### <span id="page-20-2"></span>**4.2 Geometrie**

K vytvoření geometrie byl použit ANSYS SpaceClaim a jelikož je úloha symetrická, byla modelována a počítána pouze její polovina, což výrazně sníží počet buněk sítě a tím i výpočtový čas.

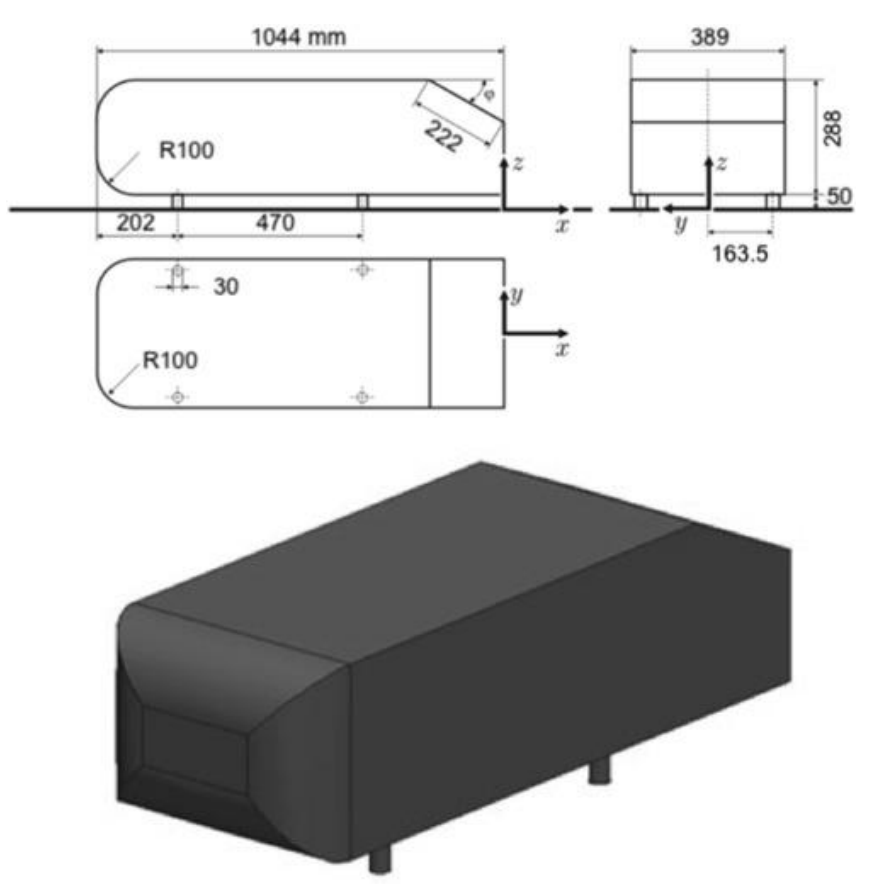

*Obr. 11 Rozměry geometrie [19]*

Ve většině prací, které řeší Ahmed body je vyhodnocováno, jaký vztah má úhel  $\varphi$  na charakteristiku proudění kolem šikmé plochy. Tento úhel zůstává v testovací úloze konstantní a byl vybrán úhel  $\varphi = 35^{\circ}$ , kdy je proudění před šikmou plochou už zcela odděleno.

Kolem základní geometrie byly vytvořeny 2 výpočtové domény, aby bylo možné vytvořit výpočetní síť s různými velikostmi elementů.

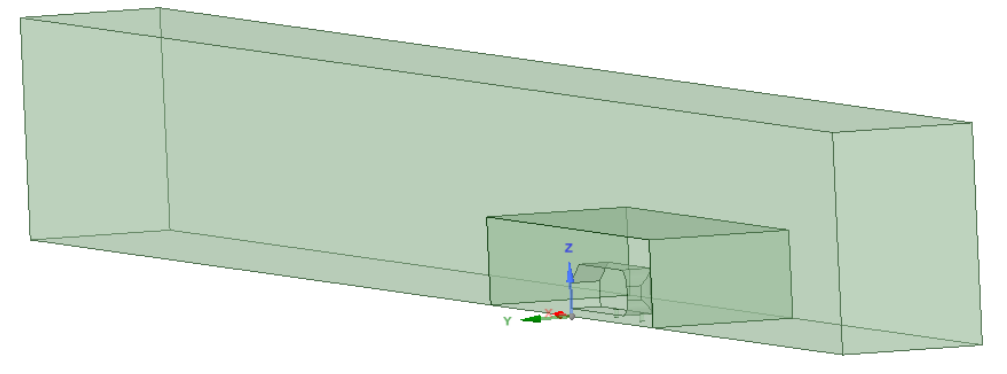

*Obr. 12 Výpočtové domény*

#### <span id="page-21-0"></span>**4.3 Výpočetní síť**

*Energetický ústav FSI VUT v Brně*

Výpočetní síť pro danou úlohu byla tvořena v softwaru ANSYS Fluent meshing, kde lze vybrat ze 4 typů objemových sítí: Polyhedral, Tetrahedral, Hexcore a Polyhexcore. Každá z nich je tvořena odlišnou kombinací elementů přinášejících různé výhody a nevýhody do celkového výpočtu úlohy.

Pro všechny typy sítí byly nastaveny stejné podmínky zohledňující velikosti povrchových elementů sítě v mezní vrstvě a v jednotlivých výpočetních doménách. Pro povrch Ahmed body byla nastavena maximální velikost elementů 5 mm, pro oblast v blízkosti stěny bylo nastaveno stoupání s krokem 1,2 začínající s buňkou výšky 0,05 mm ve 20 vrstvách. Pro menší doménu obklopující základní geometrii byla nastavena maximální velikost rovinných elementů 15 mm. Maximální velikost elementů povrchové sítě obecně byla nastavena na 50 mm. Těmito prvky se vyplnila větší doména, ve které neočekáváme neobvyklé chování vzduchu a která netvoří obsah hlavního zájmu testovací úlohy, a proto mohou být výsledky méně přesné.

Nastavení pro objemovou síť bylo zanecháno pro každou síť na výchozím nastavení. Pro různé sítě jsou to odlišné parametry, které budou popsány v kapitolách věnovaným jednotlivým sítím níže.

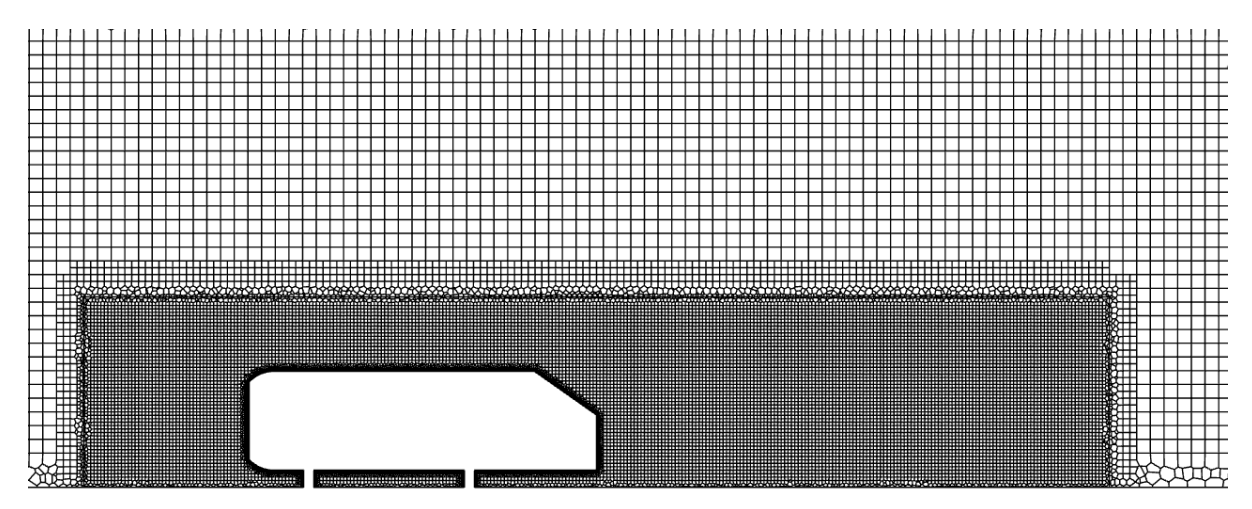

*Obr. 13 Vizualizace velikosti sítě v různých doménách pro síť Polyhexcore*

#### <span id="page-22-0"></span>**4.3.1 Polyhedral**

Síť je ve velkých objemech tvořena elementy typu polyhedron a v mezní vrstvě kolem generované geometrie elementy typu poly-prisms.

Jejími hlavními výhodami je nízký počet buněk, z čehož vyplývá snížený výpočetní čas. Jelikož je každý prvek obklopený vysokým počtem sousedních prvků, gradienty počítaných hodnot se lépe aproximují a pravděpodobnost numerické difuze klesá [15].

V základním nastavení při generování objemové sítě je u typu Polyhedral možné zadat 2 parametry; stupeň růstu, který nám udává poměr velikostí sousedních prvků, a maximální délku prvku. Při testovací úloze jsou tyto parametry zanechány ve výchozím nastavení, což pro případ Polyhedral znamená stupeň růstu roven 1,2 a maximální délka prvku rovna 61,37 mm.

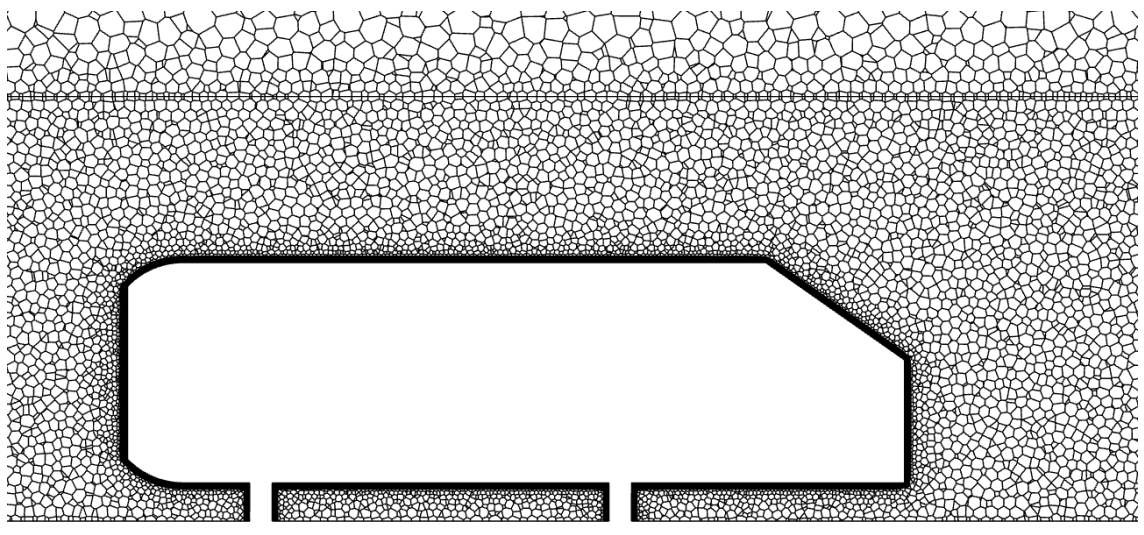

*Obr. 14 Síť typu Polyhedral*

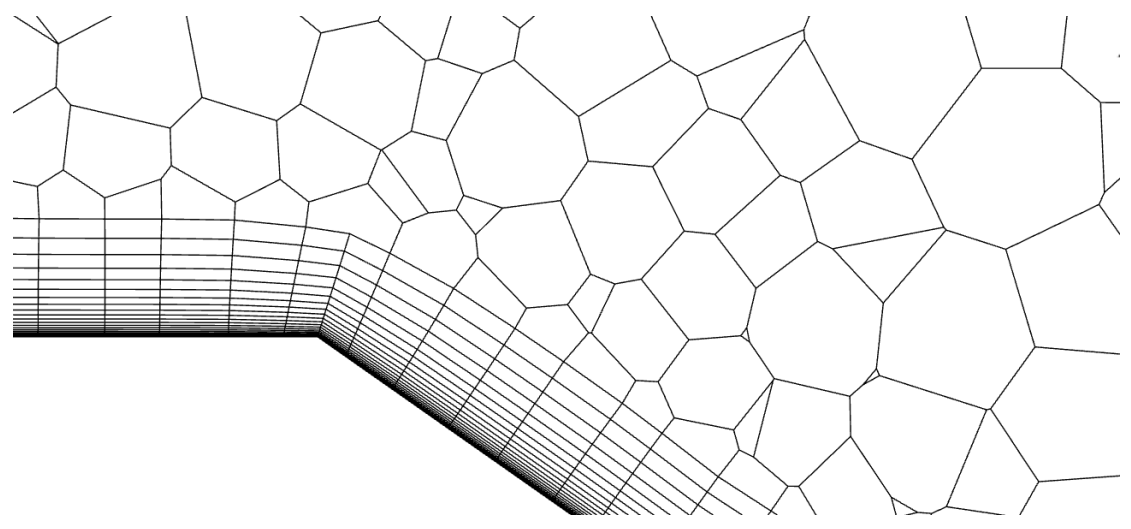

*Obr. 15 Detail prizmatických vrstev sítě typu Polyhedral*

#### <span id="page-23-0"></span>**4.3.2 Tetrahedral**

Síť je ve velkých objemech tvořena elementy typu tetrahedron a v mezní vrstvě kolem generované geometrie elementy typu tri-prisms. Elementy tri-prism je doporučeno používat k vyplnění mezní vrstvy, aby se zamezilo vytvoření prvků typu tetrahedral s příliš vysokou mírou zkosení [15].

Výpočtová síť je flexibilní a adaptivní, tudíž vhodná na komplexní geometrie. Její nevýhodou však je poměrně vysoký počet buněk, tudíž je třeba delší výpočetní čas.

Stejně jako u sítě typu Polyhedral je při generování objemové sítě možné zadat stupeň růstu a maximální délku prvku, pro síť typu Tetrahedral tedy při zanechání výchozího nastavení je stupeň růstu roven 1,2 a maximální délka prvku rovna 65,37 mm.

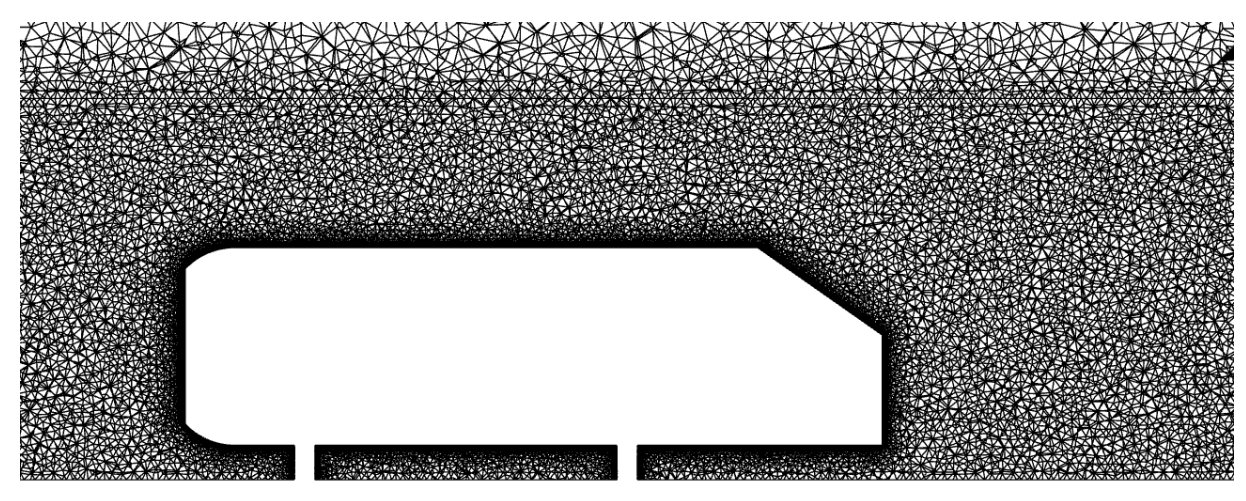

*Obr. 16 Síť typu Tetrahedral*

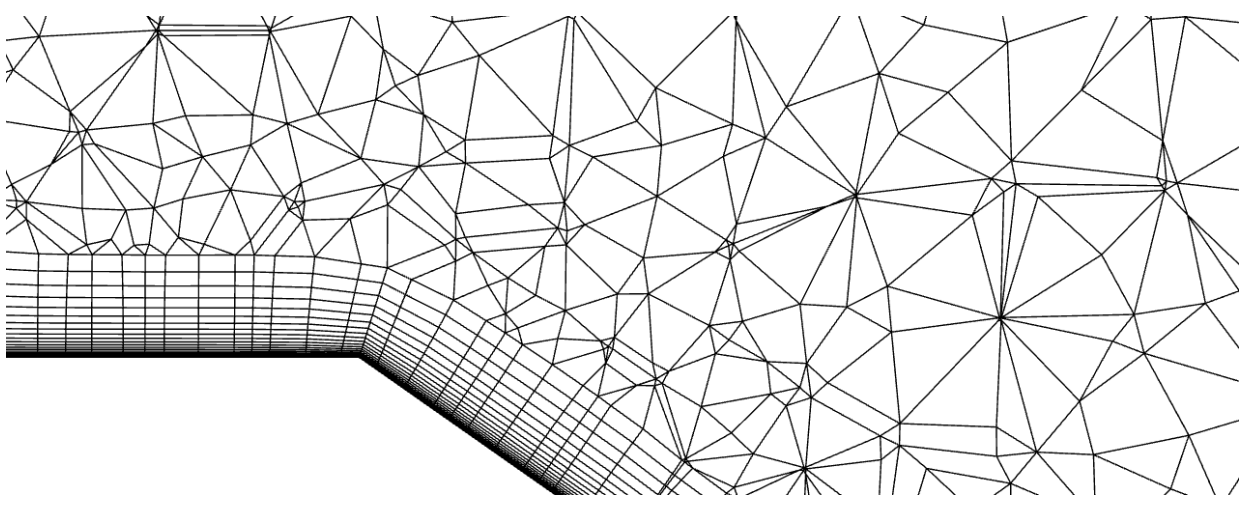

*Obr. 17 Detail prizmatických vrstev sítě typu Tetrahedral*

#### <span id="page-24-0"></span>**4.3.3 Hexcore**

Síť je ve velkých objemech tvořena elementy typu hexahedron, v mezních vrstvách elementy tri-prism a přechod mezi nimi je vytvořen prvky typu tetrahedron nebo pyramid pro generaci konformní sítě. Právě tento přechod je pro výpočtové simulace dlouhou dobu výzvou, jelikož prvky tetrahedron i pyramid s sebou nesou problémy kvality prvků a vysokého počtu buněk potřebných pro vyplnění tohoto přechodu [16].

Při generování objemové sítě je v základním nastavení možné zadat počet vrstev přechodových prvků tetrahedron nebo pyramid obalujících geometrii (Peel layers), minimální délku prvku a maximální délku prvku. Při zanechání výchozího nastavení byly na základě velikosti povrchové sítě vypsány hodnoty Peel layers rovna 1, minimální délka prvku rovna 5 mm a maximální délka prvku rovna 40 mm.

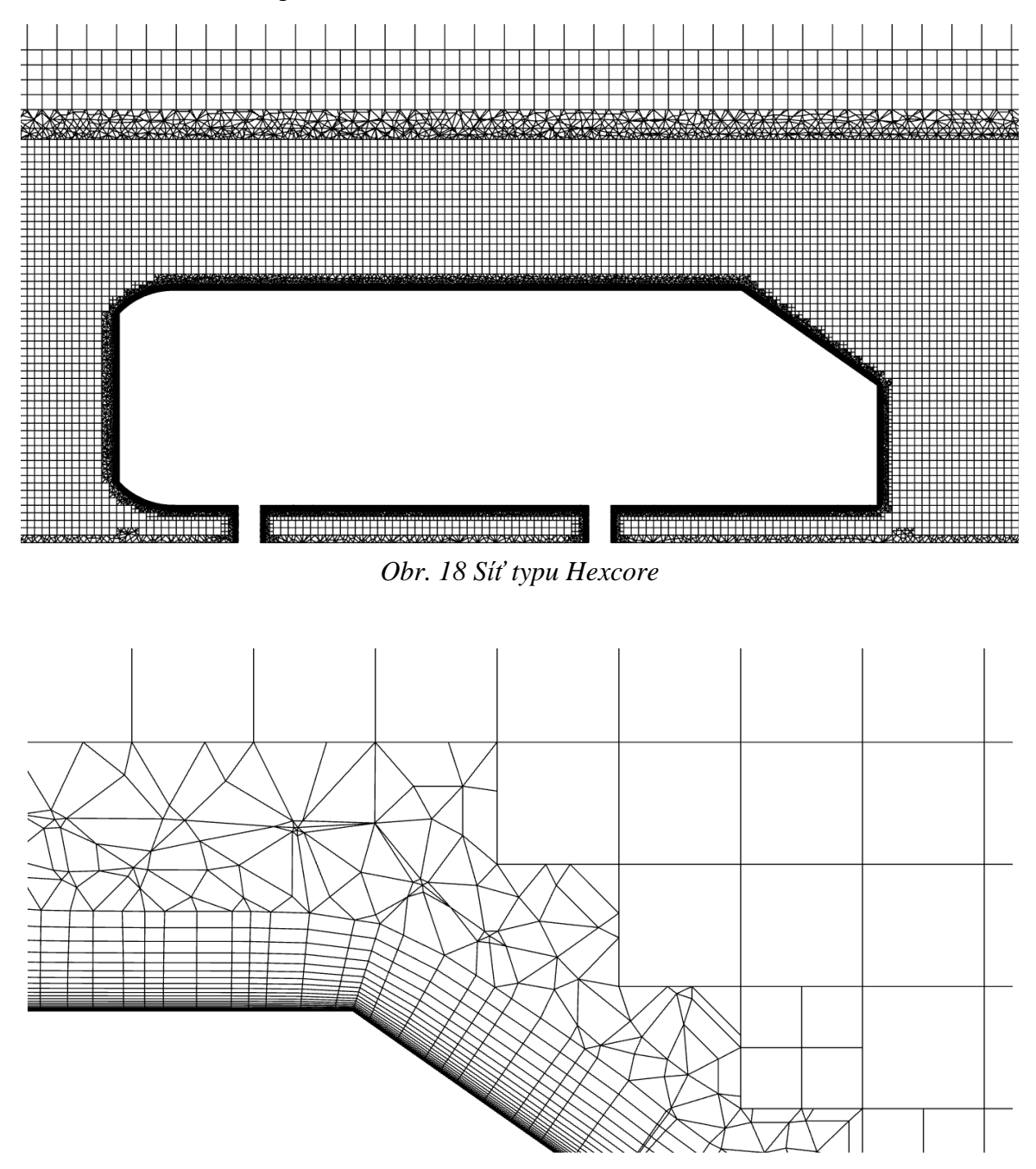

*Obr. 19 Detail prizmatických vrstev sítě typu Hexcore*

#### <span id="page-25-0"></span>**4.3.4 Polyhexcore**

Síť Polyhexcore je první aplikace technologie ANSYS mosaic, která má za úkol vyřešit výzvu přechodu mezi různými typy prvků sítě ve složitých geometriích a režimech proudění [16]. Tento problém řeší spojením různých typů sítí obecnými prvky typu polyhedron, konkrétně v síti Polyhexcore jsou velké objemy vyplněny prvky typu hexahedron, mezní vrstva prvky poly-prism a tyto dvě sítě konformně propojují obecné prvky typu polyhedron. Výsledná simulaci by díky těmto změnám měla být rychlejší, s vyšší přesností a zároveň využívat méně paměti RAM [16]

Při generování objemové sítě jsou na výběr stejné parametry jako u typu sítě Hexcore. Na základě velikosti povrchové sítě byly ve výchozím nastavení generovány hodnoty stejné jako u typu sítě Hexcore, tj. Peel layers rovna 1, minimální délka prvku rovna 5 mm a maximální délka prvku rovna 40 mm.

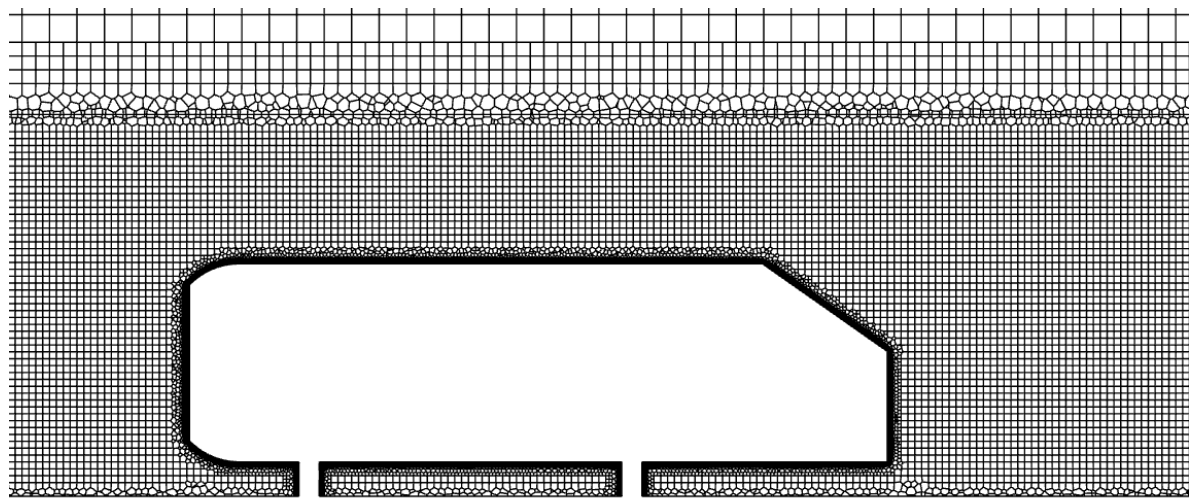

*Obr. 20 Síť typu Polyhexcore*

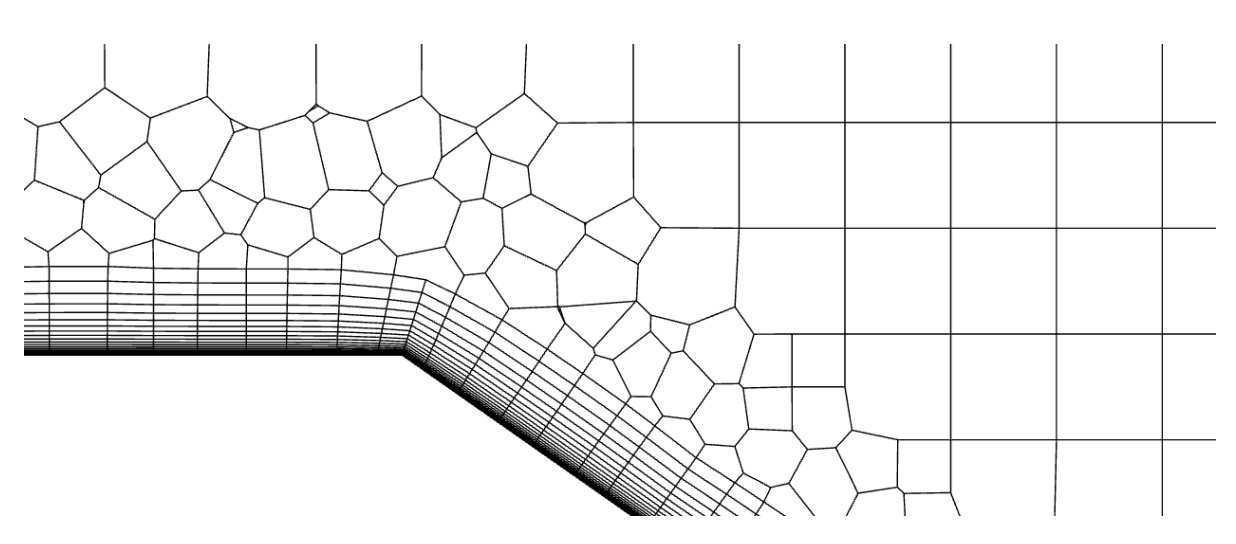

*Obr. 21 Detail prizmatických vrstev sítě typu Polyhexcore*

#### <span id="page-26-0"></span>**4.4 Nastavení numerického modelu a okrajové podmínky**

Výpočet v řešiči Fluent byl nastaven na typ Pressure-based, formulace rychlosti absolutní a časově nezávislé řešení (stacionární výpočet). Model turbulence byl vybrán SST *k-ω* a tekutina obtékající geometrii zanechána na výchozím médiu (vzduch) s odpovídajícími vlastnostmi z databáze ANSYS Fluent.

Pro okrajovou podmínku na vstupu byla nastavena rychlost odpovídající experimentům rovna 40 m/s, intenzita turbulence 1 % a hydraulický průměr 1,6 m. Pro výstup byl nastaven Gauge pressure 0 Pa, tedy tlak odpovídá atmosférickému tlaku, stejný hydraulický průměr jako na vstupu a výstupní intenzita turbulence 10 %.

Povrch Ahmed body a spodní strana domény, tedy simulovaná silnice, byly nastaveny jako nepohybující se stěny, platí pro ně proto podmínka ulpívání. Horní a boční stěny domény jsou také nataveny jako nepohybující se stěny, ale ulpívání tekutiny je zde zanedbáno.

Metody řešení byly zanechány na výchozím nastavení, tj. schéma "Pressure velocity coupling" nastaveno na "Coupled", diskretizace rovnic gradientu na "Least Squares Cell Based". Diskretizace zbylých rovnic, tedy rovnic tlaku, momentu, turbulentní kinetické energie a její míra disipace byly nastaveny na "Second order upwind".

Pro každý výpočet bylo provedeno 1000 iterací.

#### <span id="page-26-1"></span>**4.5 Sledované veličiny**

Při vyhodnocování jednotlivých typů sítí bude sledována jejich kvalita dle jednotlivých parametrů a počet elementárních prvků výsledné výpočetní sítě. Dále jsou porovnány jednotlivé hodnoty *y +* , které ovlivňují přesnost výsledků konečného výpočtu.

Posledním kritériem bude přesnost výsledků všech čtyř variant výpočtového modelu, které budou porovnávány s experimentálními výsledky dostupných z internetové databáze ERTOFAC. Pro názorné porovnání byla vybrána rychlost ve směru *x* v rovině *y =* 0 pro tři místa nad šikmou zadní plochou zjednodušeného vozidla. Můžeme zde postupně pozorovat rozvíjející se zpětné proudění způsobené odtržením mezní vrstvy.

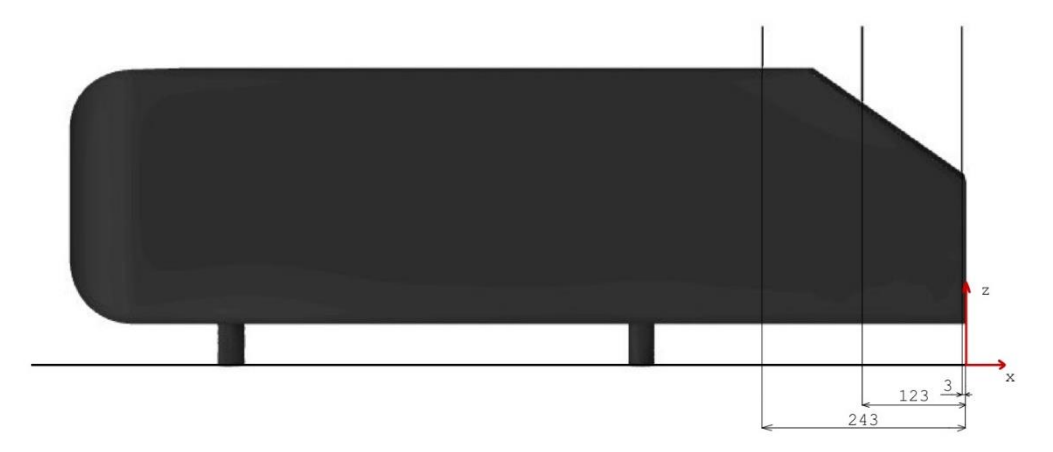

*Obr. 22 Umístění úseček pro vyhodnocení x-ové složky rychlosti* 

#### <span id="page-27-0"></span>**4.6 Výsledky**

#### <span id="page-27-1"></span>**4.6.1 Počet buněk**

Se stejnými parametry při nastavení povrchové sítě bylo pro každou z výpočetních sítí vygenerován odlišný počet elementárních prvků. Nejméně buněk vyšlo pro síť typu Polyhedral, nejvíce pro síť typu Tetrahedral. Toto snížení počtu prvků na přibližně 1/5 původní hodnoty dává smysl, jelikož prvek typu polyhedron se skládá z více prvků typu tetrahedron.

Tato skutečnost je jedním se základních aspektů daného typu sítě, kdy síť skládající se z prvků typu Polyhedron by měla uživateli ušetřit výpočetní nároky malým počtem prvků. Vliv této skutečnosti na kvalitu výsledků je jedním z pozorovaných výsledků této práce. Síť s druhým nejmenším počtem prvků je Polyhexcore, kde je typ prvků polyhedron kombinován se strukturovanou oblastí dále od stěn tvořenou prvky hexahedron.

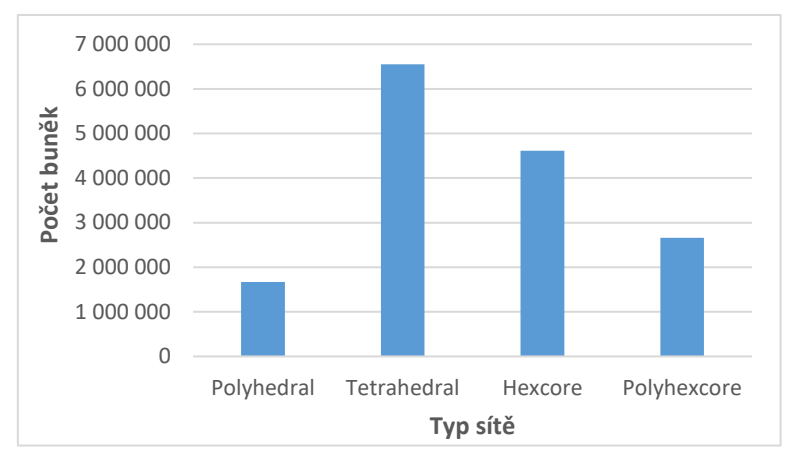

*Obr. 23 Porovnání počtu buněk jednotlivých sítí*

#### <span id="page-27-2"></span>**4.6.2 Kvalita buněk**

Hodnoty parametrů pro určení kvality sítě vyšly pro jednotlivé výpočetní sítě dle tabulky 1. Hodnoty skewness sice přesáhly doporučené maximální hodnoty, například doporučená maximální hodnota skewness pro síť tetrahedral je 0,9, ale prvky převyšující tuto hranici se nenacházely v oblastech zájmu testovací úlohy.

Obecně lze pozorovat, že síť typu Polyhexcore je ve většině ohledech nejvíc kvalitní. Spolu se sítí typu Polyhedral dosahují nejnižších, a tudíž i nejlepších hodnot maxima skewness a aspect ratio. Nejlepších hodnot dosahuje samotná síť typu Polyhexcore i v průměrných hodnotách skewness. Ve zbylých kritériích, tj. průměrná hodnota aspect ratio, a maximální i průměrná hodnota volume ratio zůstává nejvíc kvalitní síť typu Tetrahedral.

|                      | Polyhedral | Tetrahedral | Hexcore | Polyhexcore |
|----------------------|------------|-------------|---------|-------------|
| Skewness max.        | 0,890      | 0,938       | 0,948   | 0,890       |
| Skewness average     | 0,032      | 0,177       | 0,117   | 0,019       |
| Aspect ratio max.    | 221,485    | 243,612     | 243,612 | 221,485     |
| Aspect ratio average | 17,009     | 11,328      | 13,491  | 11,344      |
| Volume ratio max.    | 64,777     | 7,771       | 101,202 | 39,933      |
| Volume ratio average | 1,624      | 1,350       | 2,033   | 1,411       |

*Tabulka 1 Hodnoty pro určení kvality jednotlivých typů výpočetních sítí*

#### <span id="page-28-0"></span>**4.6.3 Hodnoty** *y +*

V teoretické části této práce byla definována veličina *y +* jako jedno z kritérií, podle kterého lze posoudit správnost výpočtu. Pro model turbulence *k-ω* by se měla stěnová veličina pro správný průběh výpočtu blížit 1, v ideálním případě být menší než 1. Této hodnoty nebylo lokálně dosaženo pro všechny typy výpočetní sítě.

Pro síť typu Polyhedral je průměrná hodnota *y +* na povrchu Ahmed body rovna 3,00. Maximální hodnota na povrchu Ahmed body je rovna 70,46, která sice vysoce převyšuje doporučené hodnoty, ale nachází se pouze na malých plochách na spodních podporách tělesa, které pro výpočet v této práci nejsou příliš podstatné. Důležitá je zejména oblast šikmé zadní plochy, pro kterou se hodnoty y<sup>+</sup> pohybují od 0,3 do 5. Vysoké hodnoty budou pravděpodobně mít na přesnost numerického výpočtu negativní vliv.

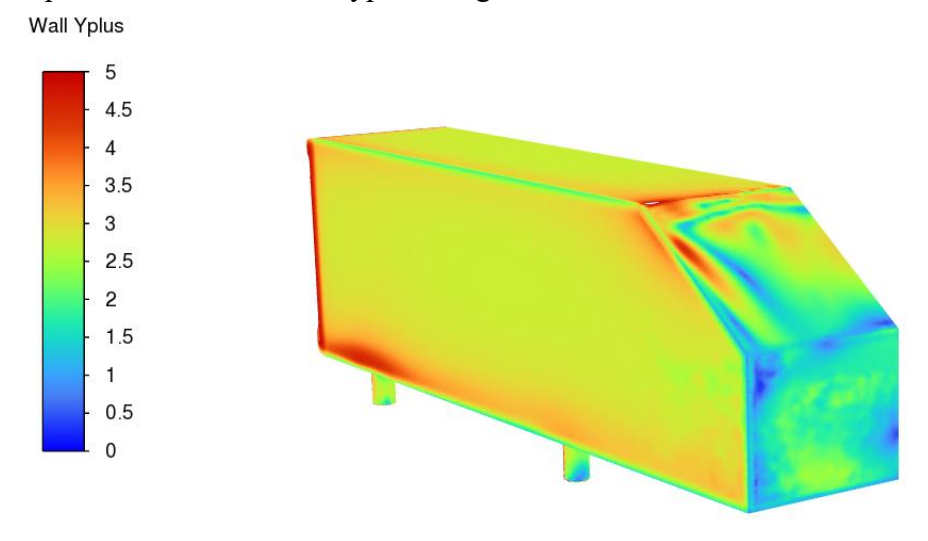

*Obr. 24 Polyhedral - hodnoty y<sup>+</sup> na povrchu Ahmed body*

Pro typ sítě Tetrahedral byla vygenerována výpočetní síť s průměrnou hodnotou *y +* rovnou 2,90. Maximální hodnota *y +* je pro ni rovna 90,58. Na šikmé zadní ploše vycházejí hodnoty znatelně nižší než pro případ sítě Polyhedral, lze tedy očekávat vyšší přesnost výpočtu.

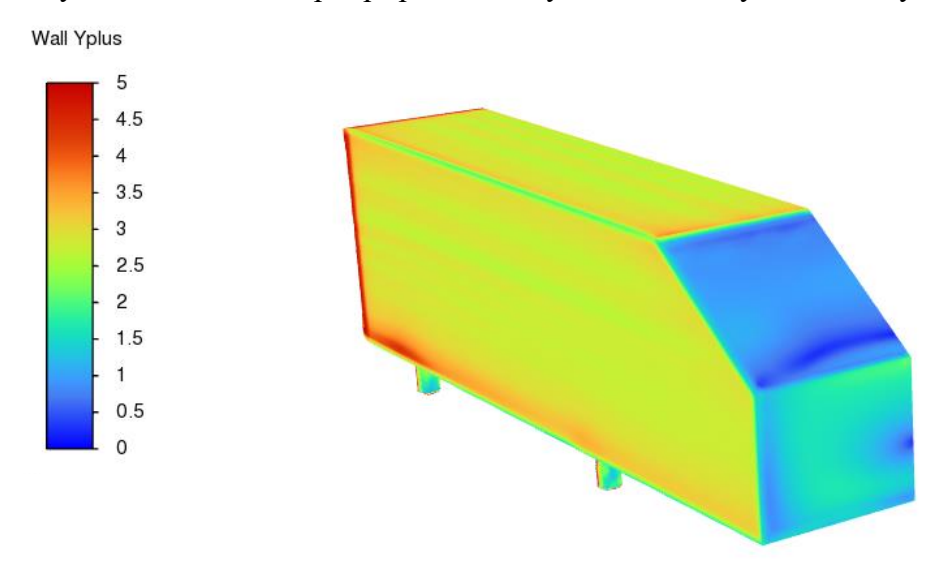

*Obr. 25 Tetrahedral - hodnoty y<sup>+</sup> na povrchu Ahmed body*

Pro síť typu Hexcore byla vypočtena průměrná hodnota *y +* rovna 2,91. Z hlediska maxima *y +* je hodnota rovna 88,15. Na celém povrchu jsou výsledky *y +* podobné výsledkům sítě typu Tetrahedral. Je to způsobeno skutečností, že obě výpočetní sítě používají stejný typ prizmatických prvků obklopujících povrch Ahmed body, elementy typu tri-prism.

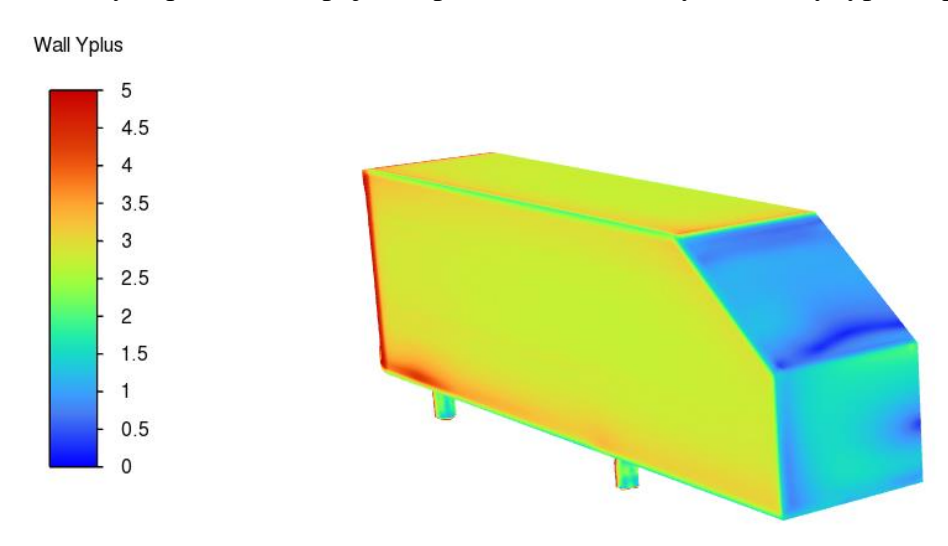

*Obr. 26 Hexcore - hodnoty y<sup>+</sup> na povrchu Ahmed body*

Průměrná hodnota y<sup>+</sup> pro síť typu Polyhexcore je rovna 3,01 a maximální hodnota y<sup>+</sup> rovna 71,14. Z hlediska průměrných hodnot *y +* všechny výpočetní sítě tedy vychází přibližně stejně. U sítě typu Polyhedral a Polyhexcore vychází pouze mírně vyšší průměrná hodnota *y + ,* ale problémem je, že vyšší hodnoty jsou koncentrovány v zájmové oblasti pro výpočet a je proto možné očekávat značné nepřesnosti.

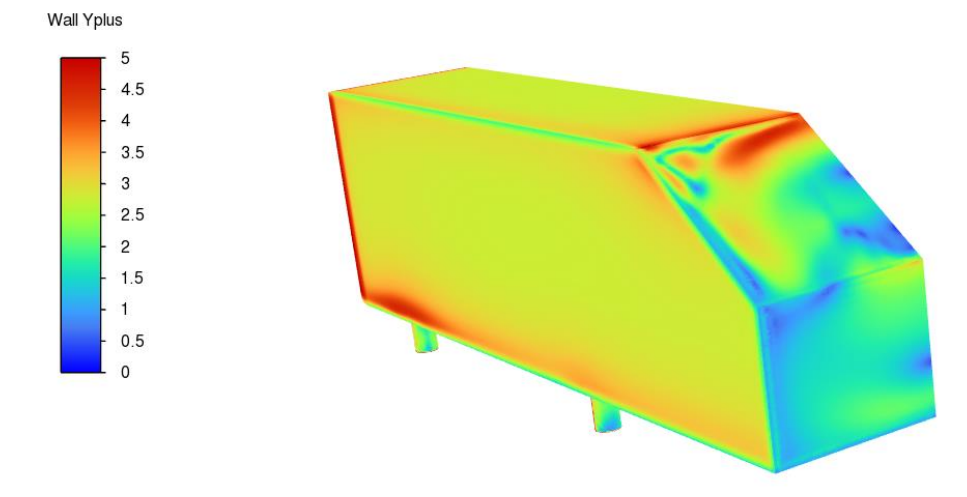

*Obr. 27 Polyhexcore - hodnoty y<sup>+</sup> na povrchu Ahmed body*

#### <span id="page-30-0"></span>**4.6.4 Rychlost**  $v_x$

Tak jak bylo nastíněno v kapitole 4.5, byly vybrány 3 úsečky v rovině *y* = 0 za účelem pozorování chování *x*-ové složky rychlosti a jejího porovnání mezi jednotlivými druhy výpočetních sítí. Pro každou z nich byly na těchto 3 místech vygenerovány hodnoty, pro které byla vypočítána směrodatná odchylka od experimentálních hodnot *vx*. Průměry směrodatných odchylek v m/s jsou uvedeny v tabulce 2. Pro každé místo byly vykresleny grafy popisující závislost *x*-ové složky rychlosti se souřadnicí *z*.

První místo se souřadnicemi  $x = -243$  mm a  $z = \langle 340, 388 \rangle$  mm ukazuje chování proudění nad Ahmed body bez zpětného proudění; běžné chování při obtékání tělesa, pro které platí podmínka ulpívání. Výpočet pomocí CFD v tomto místě zachytil průběhy relativně přesně, nejlépe výsledky zachytila výpočtová síť typu Tetrahedral, se směrodatnou odchylkou od hodnot *x*-ové složky rychlosti experimentálního měření 1,09 m/s a nejméně přesně výpočtová síť typu Polyhexcore se směrodatnou odchylkou 3,27 m/s.

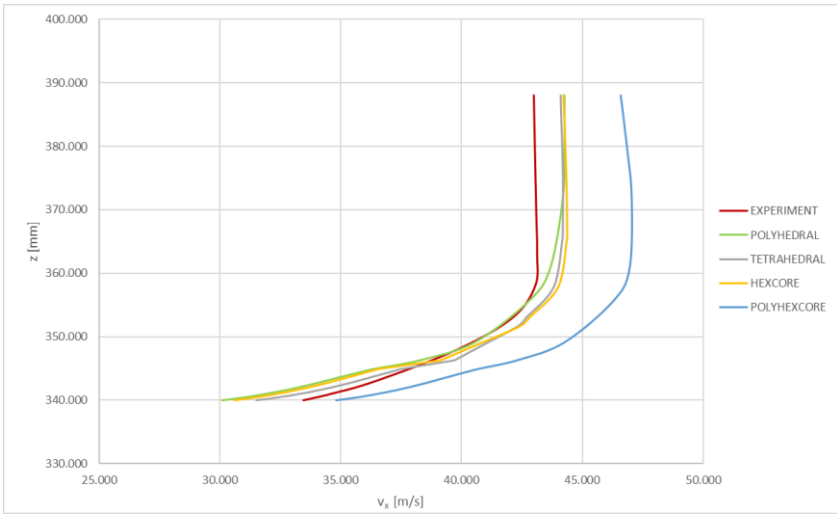

*Obr. 28 Průběhy rychlostí v<sup>x</sup> pro x = - 243 mm*

Druhé místo se souřadnicemi  $x = -123$  mm a  $z = \langle 298, 388 \rangle$  mm reprezentuje chování *x*-ové složky rychlosti po odtržení mezní vrstvy v místě s problémovými hodnotami *y +* u výpočtových sítí typu Polyhedral a Polyhexcore. Můžeme zde pozorovat značně nepřesný výpočet výsledků právě u těchto sítí. Pro typ Polyhedral byla vypočtena horší hodnota průměrné směrodatné odchylky 25,57 m/s, ale na rozdíl od výpočtové sítě typu Polyhexcore alespoň částečně zachycuje tvar rychlostního profilu.

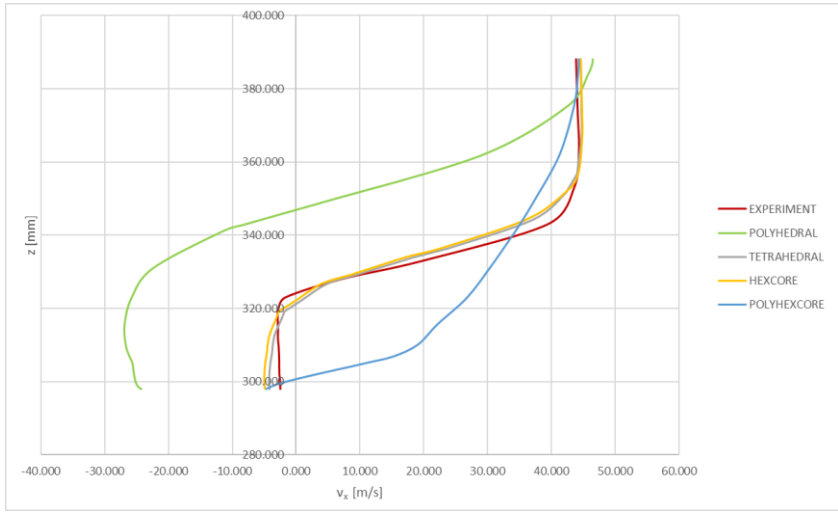

*Obr. 29 Průběhy rychlostí v<sup>x</sup> pro x = - 123 mm*

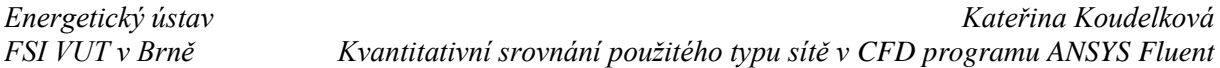

Třetí místo se souřadnicemi  $x = -3$  mm a  $z = \langle 214, 388 \rangle$  mm reprezentuje chování *x*-ové složky rychlosti po odtržení mezní vrstvy na konci zadní šikmé plochy Ahmed body. Podobně jako pro předchozí případ byl nejpřesnější výpočet realizován sítí Tetrahedral a Hexcore a nejméně přesné vyšly výpočty pomocí sítí typu Polyhedral a Polyhexcore. Podle směrodatné odchylky je nejméně přesný výpočet pomocí sítě Polyhedral s hodnotou průměrné směrodatné odchylky 8,62 m/s. Síť typu Polyhexcore má hodnotu průměrné směrodatné odchylky 7,71 m/s, ale tvar rychlostního profilu se nepodobá experimentálně naměřeným hodnotám.

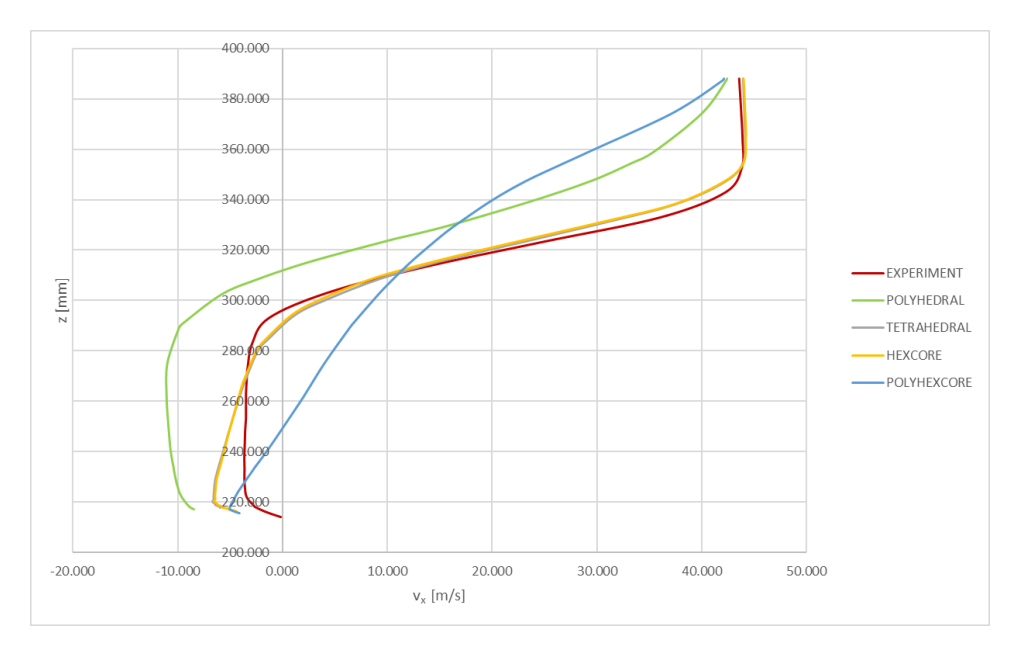

*Obr. 30 Průběhy rychlostí v<sup>x</sup> pro x = - 3 mm*

*Tabulka 2 Průměrné směrodatné odchylky v<sup>x</sup> v m/s pro jednotlivé výpočetní sítě*

| $x$ [mm] |       | Polyhedral   Tetrahedral | Hexcore | Polyhexcore |
|----------|-------|--------------------------|---------|-------------|
| $-243$   | 1,65  | 1,09                     | 1,54    | 3.27        |
| $-123$   | 25,57 | 1.72                     | 2.17    | 17,22       |
| -3       | 8.62  | 2.12                     | 2,08    |             |

Nepřesnosti na výpočtových sítích s prismatickými prvky typu poly-prism, tedy sítě Polyhedral a Polyhexcore, lze dobře pozorovat i na vyobrazených rychlostních polích v rovině *y =* 0 (obr. 31). Rychlostní pole těchto výpočtových sítí je výrazně odlišné od rychlostních polí sítí typu Tetrahedral a Hexcore, která jsou si velice podobná a dle porovnání s výsledky experimentu o mnoho přesnější.

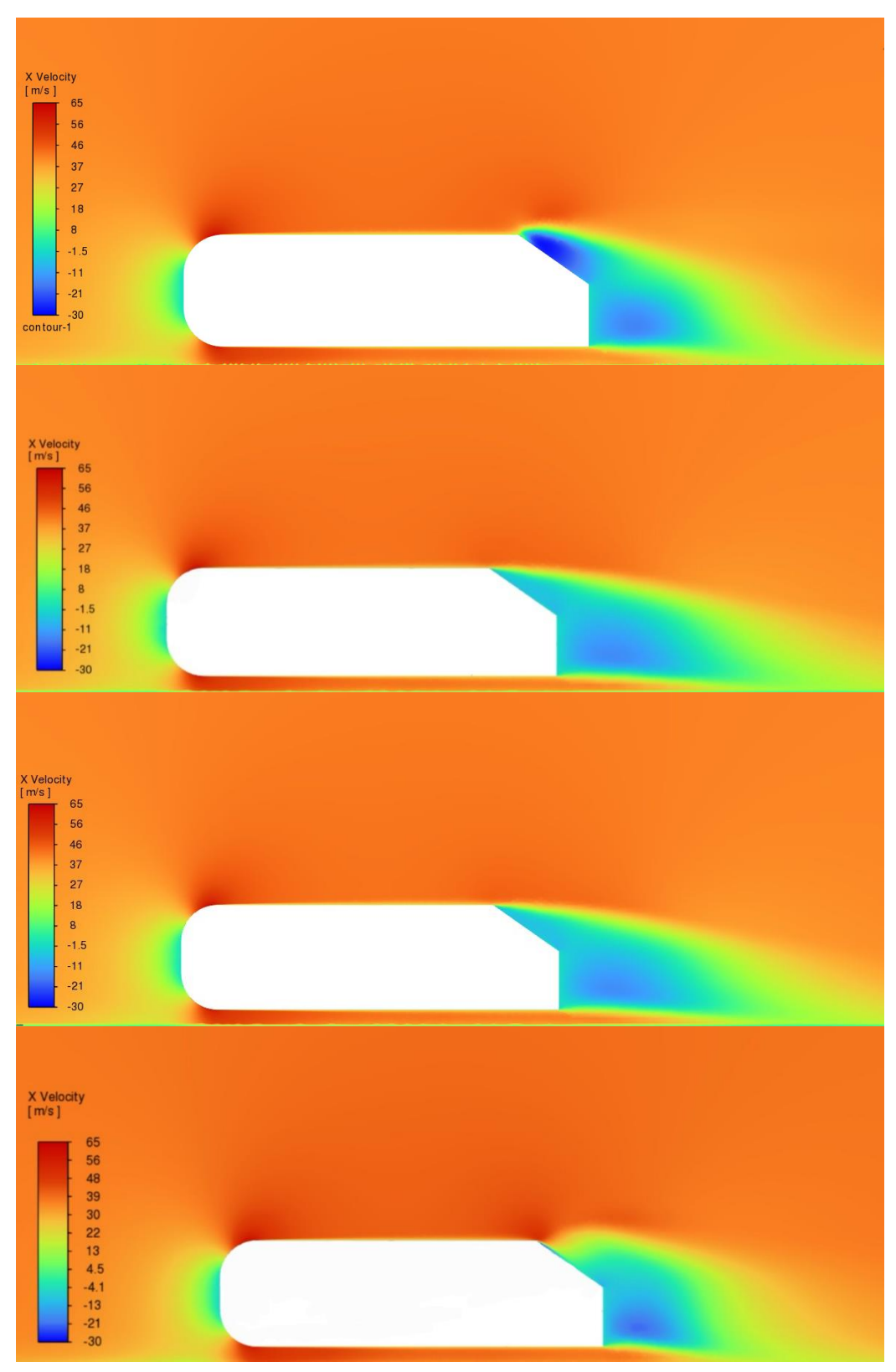

*Obr. 31 Rychlostní pole v rovině y = 0; postupně Polyhedral, Tetrahedral, Hexcore, Polyhexcore*

## <span id="page-33-0"></span>**ZÁVĚR**

V bakalářská práci jsou vysvětleny hlavní části CFD výpočtu se zaměřením na tvorbu výpočetní sítě. Byly uvedeny základní rovnice popisující proudění a na nich vysvětlena metoda RANS, dále byly popsány nejvýznamnější modely turbulence. Důležitost tvorby výpočetní sítě byla objasněna v následující kapitole, kde byla uvedena i veličina *y +* a představeny kritéria na vyhodnocení kvality výpočetní sítě. Tyto teoretické poznatky následně přispěli k vytvoření testovací úlohy, z které můžeme vyvodit následující závěry.

Pro 3D simulace aerodynamických úloh se dle získaných výsledků jako nejvhodnější výpočtová síť jeví typ Tetrahedral. Pro jednoduché aerodynamické úlohy, ve kterých je rozdíl doby trvání zanedbatelný může být toto tvrzení pravdivé. Musíme ale zohlednit i složitější úlohy, při kterých mohou rozdíly v počtu elementárních prvků znamenat hodiny výpočtu. Při uvažování těchto okolností může být lepší variantou i výpočtová síť typu Polyhedral, podle toho, jaký hledáme kompromis mezi přesností výsledků a rychlostí výpočtu.

Hodnoty *y +* při výpočtu testovací úlohy v této práci byly poměrně vysoké a mohly způsobit značné nepřesnosti. Je pravděpodobné, že při snížení hodnot *y +* by nepřesnosti ve výpočtech pomocí sítí typu Polyhedral a Polyhexcore nebyly tak vysoké a jejich použití u složitějších úloh by bylo lepší volbou.

Z testovací úlohy můžeme ale s jistotou usoudit, že se stejně nastavenými hodnotami při generování povrchové výpočetní sítě u všech variant typu 3D výpočetních sítí vychází hodnoty *y +* nižší a konečné výsledky přesnější pro výpočetní sítě s prizmatickou vrstvou vyplněnou elementárními prvky typu tri-prism, tedy výpočtové sítě Tetrahedral a Hexcore. Vyšší přesnost výsledků je způsobena i větším počtem elementárních prvků u těchto dvou výpočetních sítí. Při výběru mezi těmito 2 možnostmi generace výpočetní sítě se jeví jako lepší volba výpočetní síť typu Hexcore, která má se sítí typu Tetrahedral srovnatelné výsledky, ale počet jejích prvků je asi o 2 miliony nižší než počet prvků sítě Tetrahedral.

Cílem bakalářské práce bylo porovnat jednotlivé výpočtové sítě se sítí typu Polyhexcore, která by dle zdrojů ANSYS Fluent měla být svojí přesností srovnatelná, ne-li přesnější, oproti jiným druhům výpočetních sítí. Na testovací úloze, se ukázalo, že je síť Polyhexcore velmi citlivá na vysoké hodnoty *y +* a při výpočtu s takto vysokými hodnotami *y +* značně nepřesná, tudíž při nedokonalém zpracování výpočetní sítě je rozumné použít konzervativnější typy výpočetních sítí Tetrahedral a Hexcore.

Práce by mohla být rozšířena o porovnání modelů turbulence a jejich vlivu na správnost řešení při stejných počátečních podmínkách. Další navazující práce by se mohly pokusit snížit veličinu  $y^+$  na hodnotu  $y^+$  < 1 a pozorovat přesnost jednotlivých druhů sítí bez vlivu vysoké hodnoty této veličiny.

### <span id="page-34-0"></span>**SEZNAM POUŽITÝCH ZDROJŮ**

- [1] BLEJCHAŘ, Tomáš. *Turbulence-Modelování proudění - CFX*. 2010.
- [2] VERSTEEG, H. K. (Henk Kaarle) a MALALASEKERA, W. (Weeratunge). *An introduction to computational fluid dynamics: the finite volume method*. 2nd ed. Harlow: Pearson Prentice Hall, 2007. ISBN 978-0-13-127498-3.
- [3] BAKKER, A. *Lectures on Applied Computational Fluid Dynamics*. Online. 2008. Dostupné z: [www.bakker.org.](file:///C:/Users/kater/Desktop/www.bakker.org) [cit. 2024-02-18].
- [4] KLIMEŠ, Lubomír. *Přenos tepla konvekcí*.
- [5] KOZUBKOVÁ, Milada. *Modelování proudění tekutin FLUENT, CFX*. 2008.
- [6] DAVISON, Lars. *Fluid mechanics, turbulent flow and turbulence modeling*. Online. 2024. Dostupné z: [https://www.tfd.chalmers.se/~lada/postscript\\_files/solids-and](https://www.tfd.chalmers.se/~lada/postscript_files/solids-and-fluids_turbulent-flow_turbulence-modelling.pdf)[fluids\\_turbulent-flow\\_turbulence-modelling.pdf.](https://www.tfd.chalmers.se/~lada/postscript_files/solids-and-fluids_turbulent-flow_turbulence-modelling.pdf) [cit. 2024-03-31].
- [7] VLČEK, Petr. *Modelování turbulentního proudění*. Online. České Vysoké Učení Technické v Praze. Dostupné z: [https://adoc.pub/modelovani-turbulentniho](https://adoc.pub/modelovani-turbulentniho-proudni.html)[proudni.html.](https://adoc.pub/modelovani-turbulentniho-proudni.html) [cit. 2024-04-24].
- [8] MENTER, F.R.; LECHNER, R. a MATYUSHENKO, A. *Best Practise: RANS Turbulence Modeling in ANSYS CFD*. 2021. Dostupné také z: [https://www.ansys.com/resource-center/technical-paper/best-practice-rans-turbulence](https://www.ansys.com/resource-center/technical-paper/best-practice-rans-turbulence-modeling-in-ansys-cfd)[modeling-in-ansys-cfd.](https://www.ansys.com/resource-center/technical-paper/best-practice-rans-turbulence-modeling-in-ansys-cfd)
- [9] *ANSYS Fluent User Guide, ANSYS, Inc., 275 Technology Drive Canonsburg, PA 15317, September 2020*. Online. [cit. 2024-04-24].
- [10] *ANSYS Fluent Theory Guide, ANSYS, Inc., 275 Technology Drive Canonsburg, PA 15317, September 2020*. Online. [cit. 2024-02-23].
- [11] *Meshing*. Online. CFD Online. 2012. Dostupné z: [https://www.cfd](https://www.cfd-online.com/Wiki/Meshing)[online.com/Wiki/Meshing.](https://www.cfd-online.com/Wiki/Meshing) [cit. 2024-02-22].
- [12] SIJAL, A. *Understanding Y+ for CFD Simulations*. Online. In: Linkedin. 2019. Dostupné z: [https://www.linkedin.com/pulse/understanding-y-cfd-simulation-sijal](https://www.linkedin.com/pulse/understanding-y-cfd-simulation-sijal-ahmed)[ahmed.](https://www.linkedin.com/pulse/understanding-y-cfd-simulation-sijal-ahmed) [cit. 2024-05-06].
- [13] *Mesh quality*. Online. Simscale. Dostupné z: [https://www.simscale.com/docs/simulation-setup/meshing/mesh-quality/.](https://www.simscale.com/docs/simulation-setup/meshing/mesh-quality/) [cit. 2024- 02-23].
- [14] *Flow Around a Simplified Car Body (Ahmed Body)*. Online. ERTOFAC Classic Collection. Dostupné z: [http://cfd.mace.manchester.ac.uk/ercoftac/doku.php?id=cases:case082.](http://cfd.mace.manchester.ac.uk/ercoftac/doku.php?id=cases:case082) [cit. 2024-03-21].
- [15] *How to Generate Volume Mesh in Ansys Fluent Meshing — Lesson 6*. Online. In: . Dostupné z: [https://courses.ansys.com/index.php/courses/mesh-generation-using](https://courses.ansys.com/index.php/courses/mesh-generation-using-ansys-fluent-watertight-workflow/lessons/how-to-generate-volume-mesh-in-ansys-fluent-meshing-lesson-6/)[ansys-fluent-watertight-workflow/lessons/how-to-generate-volume-mesh-in-ansys](https://courses.ansys.com/index.php/courses/mesh-generation-using-ansys-fluent-watertight-workflow/lessons/how-to-generate-volume-mesh-in-ansys-fluent-meshing-lesson-6/)[fluent-meshing-lesson-6/.](https://courses.ansys.com/index.php/courses/mesh-generation-using-ansys-fluent-watertight-workflow/lessons/how-to-generate-volume-mesh-in-ansys-fluent-meshing-lesson-6/) [cit. 2024-04-23].
- [16] *Ansys Mosaic Meshing Technology Combines Disparate Meshes*. 2020. Dostupné také z: [https://www.ansys.com/resource-center/white-paper/ansys-fluent-mosaic](https://www.ansys.com/resource-center/white-paper/ansys-fluent-mosaic-technology)[technology.](https://www.ansys.com/resource-center/white-paper/ansys-fluent-mosaic-technology)
- [17] *Three-Dimensional Transient Finite Element Cooling Simulation For Injection Molding Tools*. Online. In: Researchgate. 2021. Dostupné z: [https://www.researchgate.net/publication/355418582\\_Three-](https://www.researchgate.net/publication/355418582_Three-Dimensional_Transient_Finite_Element_Cooling_Simulation_For_Injection_Molding_Tools)[Dimensional\\_Transient\\_Finite\\_Element\\_Cooling\\_Simulation\\_For\\_Injection\\_Molding](https://www.researchgate.net/publication/355418582_Three-Dimensional_Transient_Finite_Element_Cooling_Simulation_For_Injection_Molding_Tools) [\\_Tools.](https://www.researchgate.net/publication/355418582_Three-Dimensional_Transient_Finite_Element_Cooling_Simulation_For_Injection_Molding_Tools) [cit. 2024-04-15].
- [18] ZÁCHA, Pavel. Meshing. Online. Dostupné z: [https://energetika.cvut.cz/wp](https://energetika.cvut.cz/wp-content/uploads/2018/06/FLUENT-prednaska-1c-Zacha-LS-2014.pdf)[content/uploads/2018/06/FLUENT-prednaska-1c-Zacha-LS-2014.pdf.](https://energetika.cvut.cz/wp-content/uploads/2018/06/FLUENT-prednaska-1c-Zacha-LS-2014.pdf) [cit. 2024-02- 23].
- [19] Computational study on an Ahmed Body equipped with simplified underbody diffuser. Online. *Journal of Wind Engineering and Industrial Aerodynamics*. 2021, č. 209. Dostupné z: [https://www.sciencedirect.com/science/article/pii/S0167610520303214.](https://www.sciencedirect.com/science/article/pii/S0167610520303214) [cit. 2024-03-31].

## <span id="page-36-0"></span>**SEZNAM SYMBOLŮ**

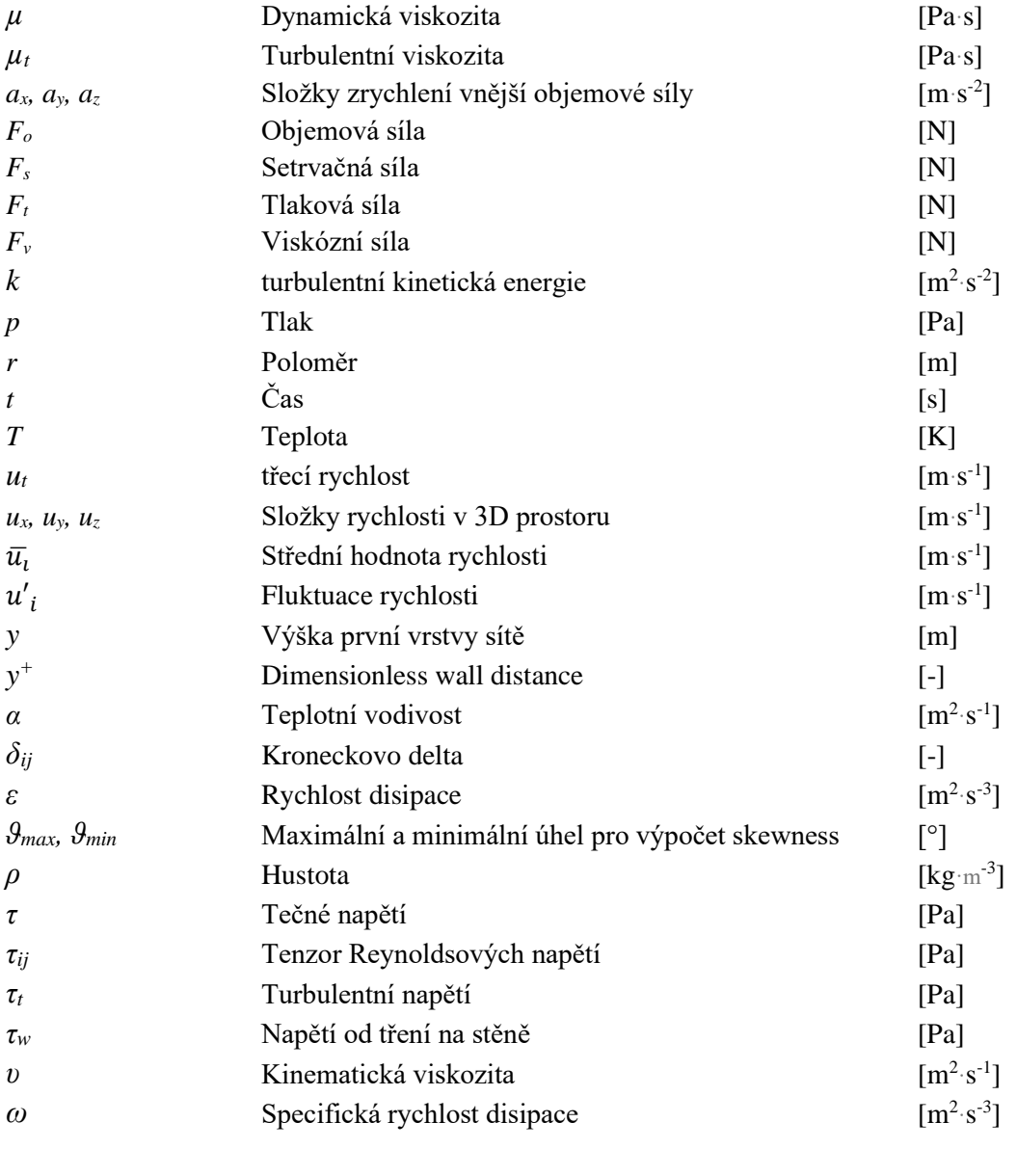

### Indexy:

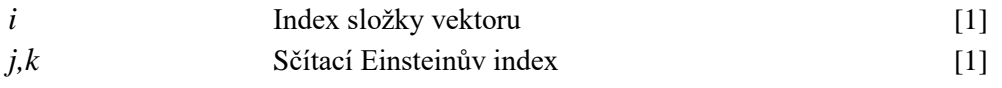